# **REPUBLIQUE ALGERIENNE DEMOCRATIQUE ET POPULAIRE**

**MINISTERE DE L'ENSEIGNEMENT SUPERIEUR ET DE LA RECHERCHE SCIENTIFIQUE**

# **OFFRE DE FORMATION L.M.D.**

# **MASTER PROFESSIONNALISANT**

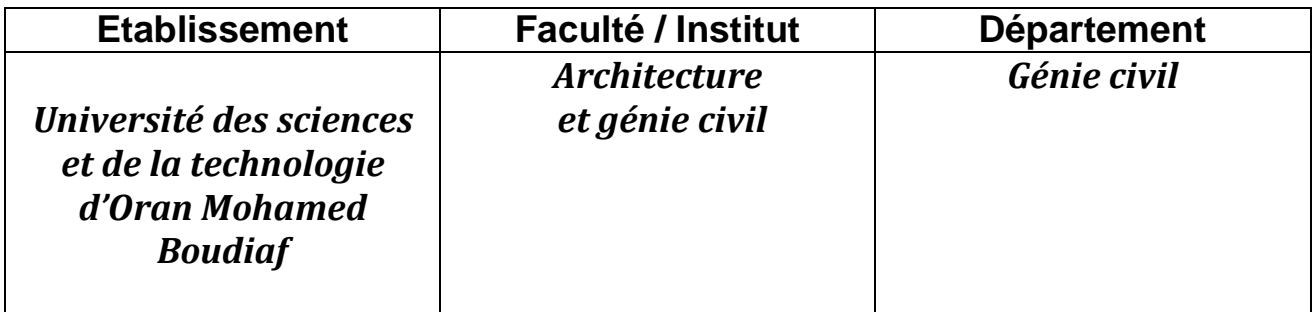

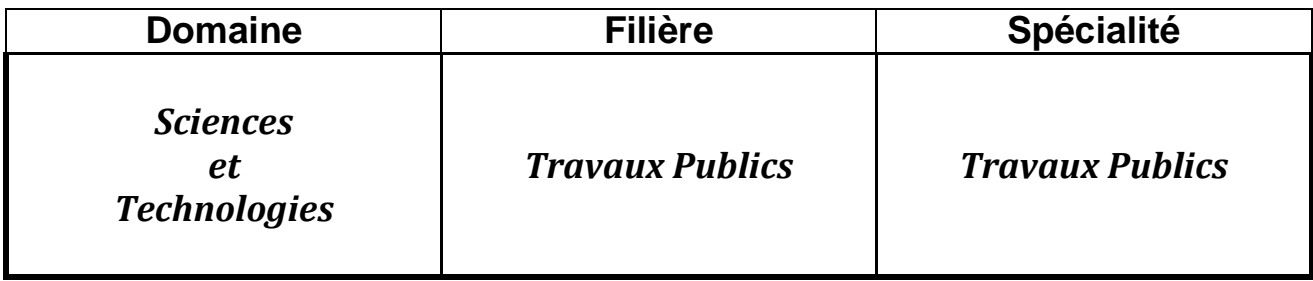

# **Responsable de l'équipe du domaine de formation :**

# **الجمهـوريـــة الجزائريــة الـديمقراطيـة الـشعبيــة وزارة التعليــم العالــي و البحــث العلمــي**

# **عرض تكوين ل. م . د**

**ماستر مهني**

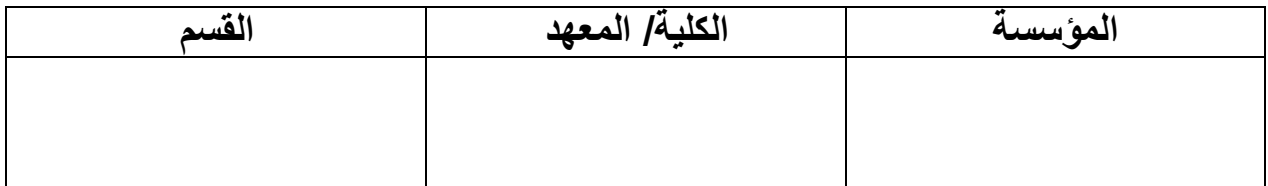

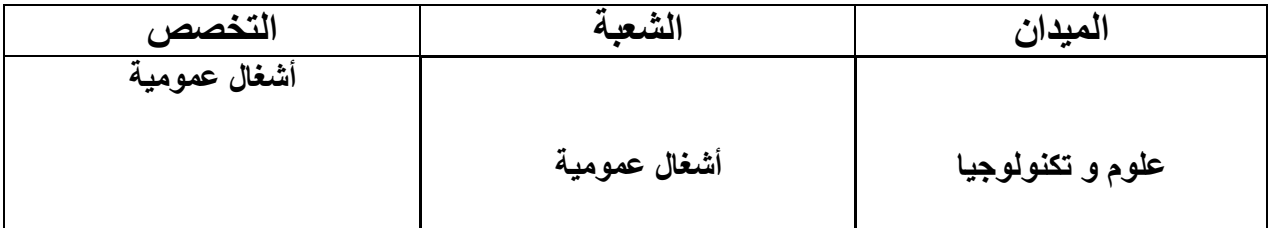

**مسؤول فرقة ميدان التكوين :**

# **SOMMAIRE**

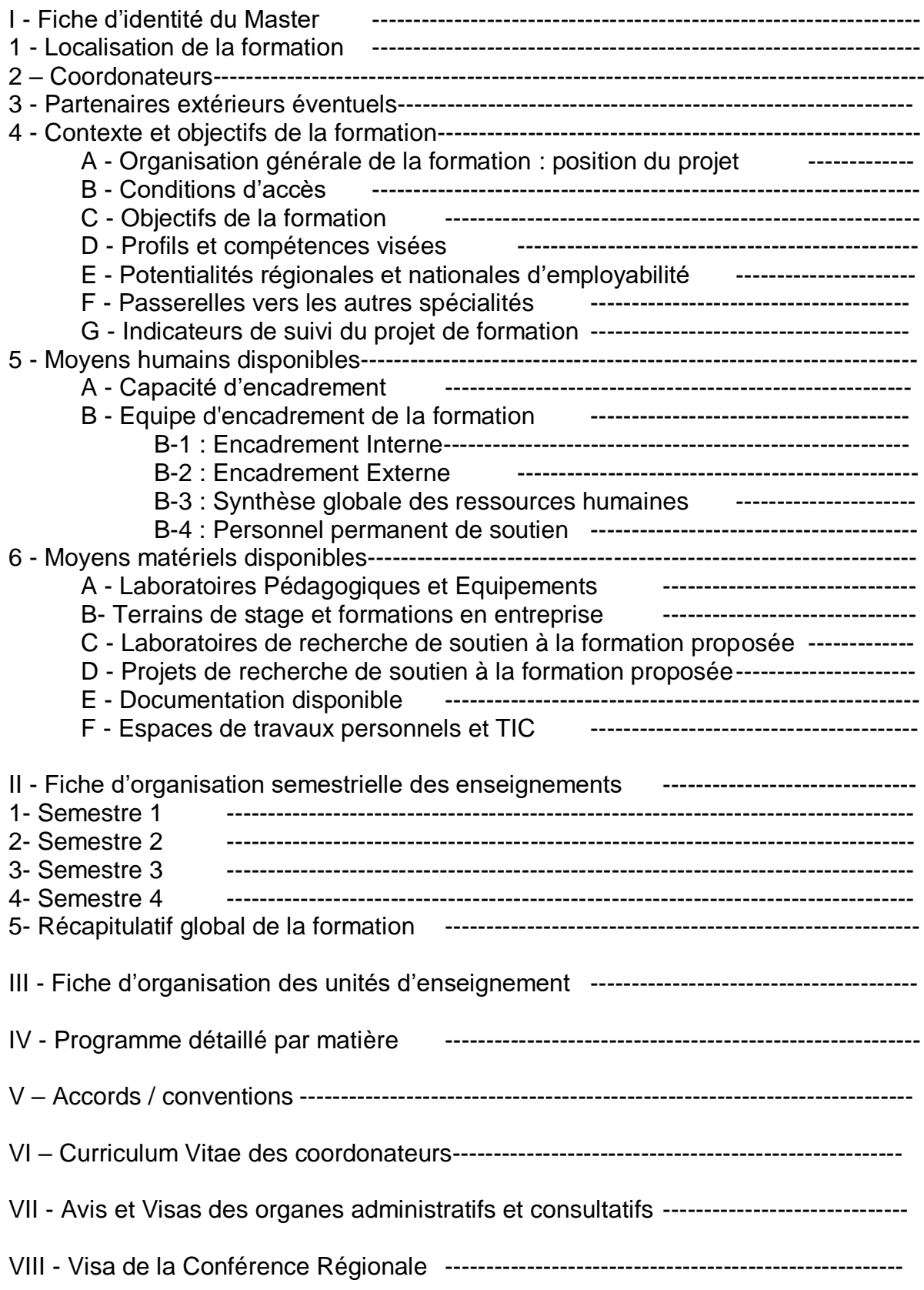

**I – Fiche d'identité du Master**

## **1 - Localisation de la formation :**

 **Faculté (ou Institut) : Architecture et génie civil Département : génie civil Section :**

# **2 – Coordonateurs :**

#### **- Responsable de l'équipe du domaine de formation :**

*(Professeur ou Maître de conférences Classe A)* : Nom & prénom :BOUDIA Maamar Grade : Maitre Assistant classe A : 0771270817 Fax : 041627155 E - mail : [boudia@yahoo.fr](mailto:boudia@yahoo.fr) Joindre un CV succinct en annexe de l'offre de formation (maximum 3 pages)

#### **- Responsable de l'équipe de la filière de formation :**

*(Maitre de conférences Classe A ou B ou Maitre Assistant classe A)* : Nom & prénom : MAMMAR Lahouari Grade : Maitre Assistant classe A : 0550438526 Fax : 041518813 E - mail : mammarho@yahoo.fr Joindre un CV succinct en annexe de l'offre de formation (maximum 3 pages)

#### **- Responsable de l'équipe de spécialité :**

*(au moins Maitre Assistant* Classe A) : Nom & prénom : Grade :  $\mathbf{R} \cdot$  **Fax** : Exercise F - mail : Joindre un CV succinct en annexe de l'offre de formation (maximum 3 pages)

## **3- Partenaires extérieurs \*:**

- autres établissements partenaires:

/

- entreprises et autres partenaires socio économiques :

-Direction des travaux publics d'Oran DTP Oran

-Laboratoire des travaux publics de l'Ouest LTPO

- Société des études Techniques d'Oran SETOR

-Syndicat Nationale des ingénieurs agrées en génie civil Délégation d'Oran -COSIDER

-URBOR

- Partenaires internationaux : TEC4 : Bureau d'études espagnol

# **4 – Contexte et objectifs de la formation**

## **A – Organisation générale de la formation : position du projet**

Si plusieurs Masters sont proposés ou déjà pris en charge au niveau de l'établissement (même équipe de formation ou d'autres équipes de formation), indiquer dans le schéma suivant, la position de ce projet par rapport aux autres parcours.

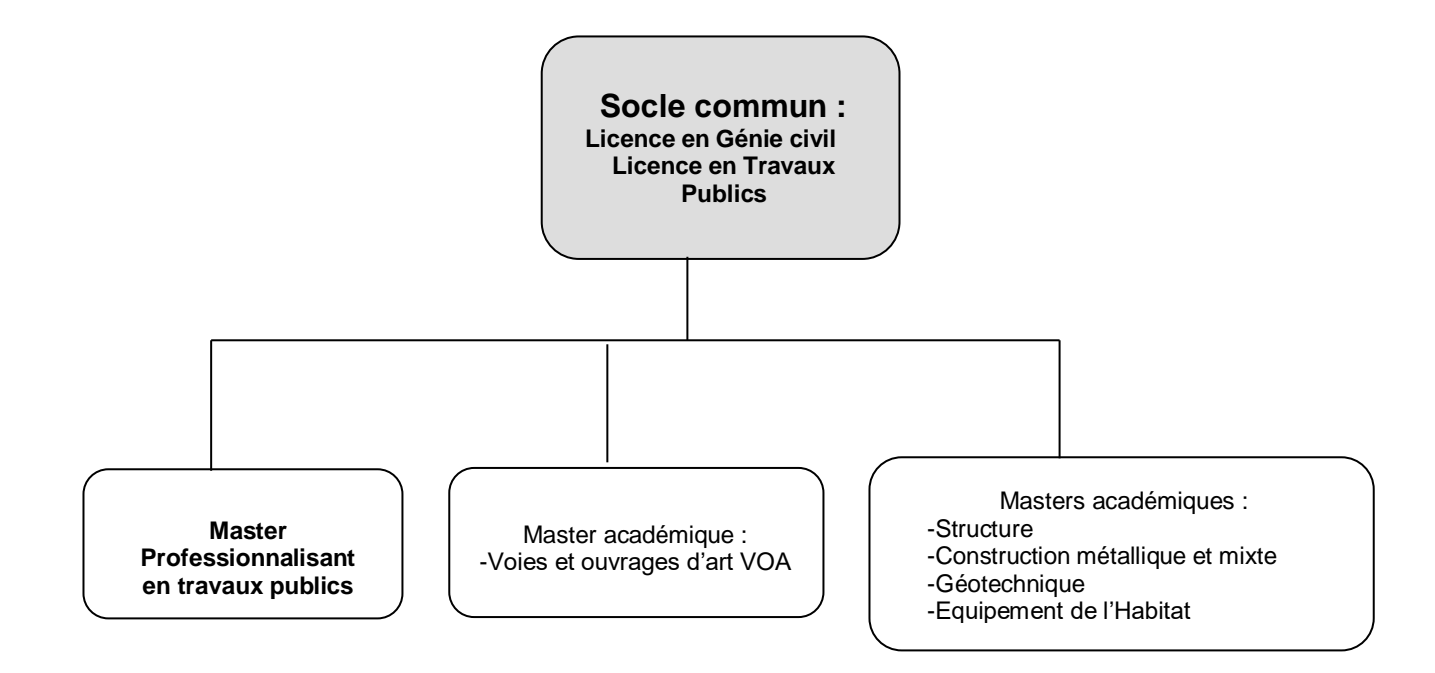

**B – Conditions d'accès** (indiquer les parcours types de licence qui peuvent donner accès à la formation Master proposée)

L'entrée à ce master s'adresse plus particulièrement aux étudiants titulaires d'une licence en travaux publics ou en génie civil

**C - Objectifs de la formation** (compétences visées, connaissances acquises à l'issue de la formationmaximum 20 lignes)

Les étudiants titulaires du Master professionnalisant en travaux publics seront en mesure d'appréhender les enjeux de la construction dans les domaines des routes, aéroports, voies ferrées, pont, tunnels, barrages et ouvrages souterrains ainsi que les ouvrages spéciaux sous leurs principaux aspects techniques et économiques. Ils sauront présenter, défendre, puis coordonner et mettre en oeuvre des solutions appropriées. Ils seront capables de s'adapter à l'évolution rapide du contexte technique, marqué notamment par une prise en compte croissante des questions environnementales et du contexte réglementaire. Le contenu des modules d'enseignement est conçu avec le souci permanent d'appuyer ces acquis sur des exemples tirés de cas pratiques

#### **D – Profils et compétences visées** *:*

Les métiers visés concernent les activités d'encadrement de chantiers, de bureaux d'études dans le secteur des travaux publics. Les étudiants ayant un master en travaux publics exerceront dans les secteurs de la maîtrise d'ouvrage et de la maîtrise d'oeuvre. Ils concevront, chiffreront, réaliseront, réhabiliteront des ouvrages d'art, routes, tunnels, barrages, aéroports, voies ferrées ainsi que tous travaux de génie civil, notamment maritimes et fluviaux. L'enseignement vise à la formation en 4 semestres de collaborateurs polyvalents participant à la responsabilité de l'étude et de l'exécution des ouvrages et infrastructures du génie civil. La diversité du secteur des travaux publics les appelle à accomplir de multiples taches dans les organismes concernés

#### **E- Potentialités régionales et nationales d'employabilité**

- en bureau d'études, ils élaboreront les plans, devis, programme de calculs tant en ce qui concerne la conception que la préparation des ouvrages.
- Sur chantier, ils auront la responsabilité de l'exécution et veilleront à donner des directives pour la conduite des travaux et la coordination des corps d'état.
- Dans les laboratoires des travaux publics, ils seront chargés de mener des études géotechniques de calculs de fondations de ponts, de tracé routier et autoroutier, de calculs de la portance résiduelle de pistes d'aérodromes, etc.
- Dans les directions des travaux publics, ils assureront, grâce à leur enseignement administratif et financier, des fonctions de gestion de projets et feront la coordination entre les différents intervenants.

#### **F – Passerelles vers les autres spécialités**

#### **G – Indicateurs de suivi du projet**

# **5 – Moyens humains disponibles**

**A : Capacité d'encadrement** (exprimé en nombre d'étudiants qu'il est possible de prendre en charge) : **25**

#### **B : Equipe d'encadrement de la formation : B-1 : Encadrement Interne :**

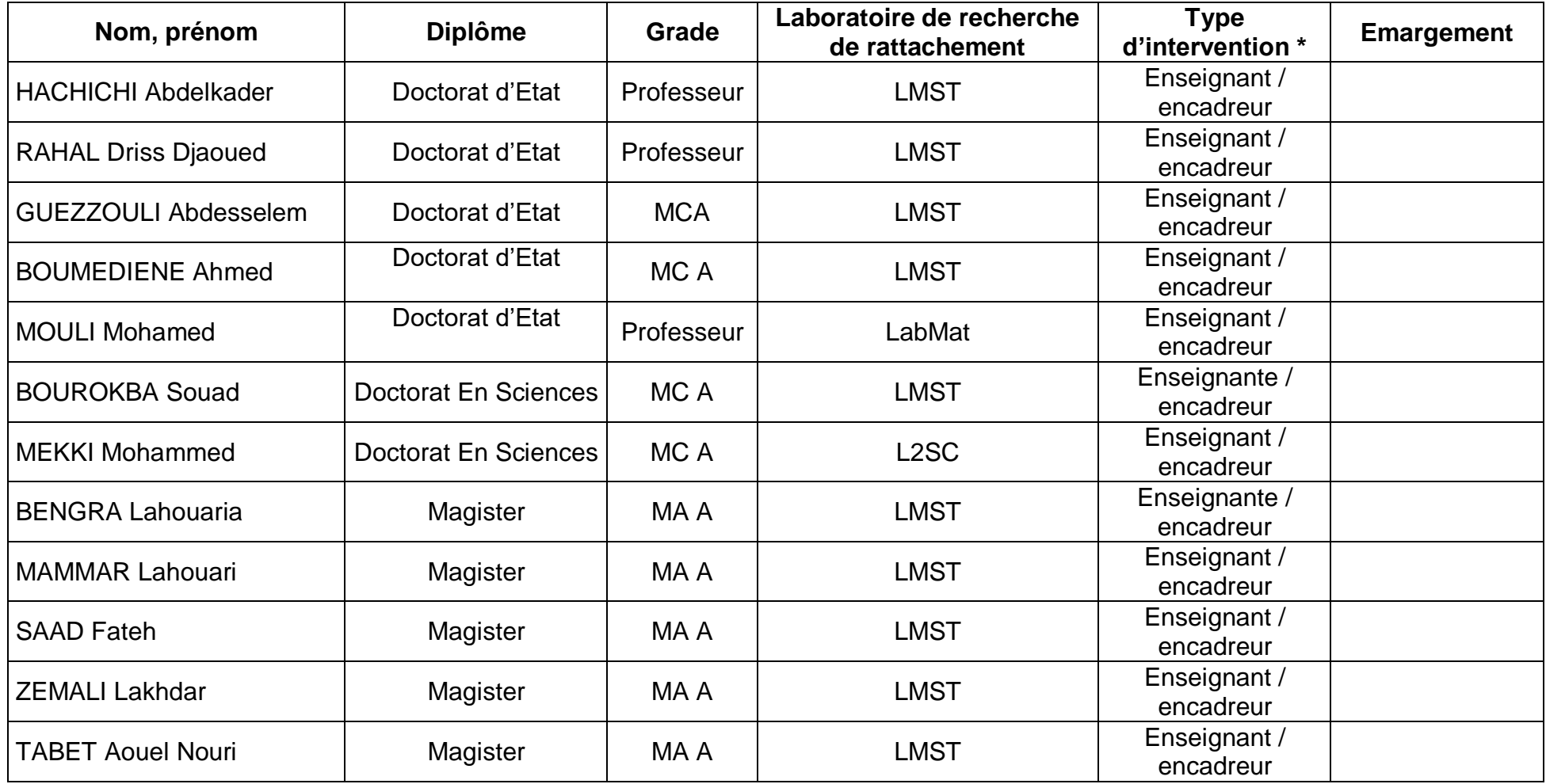

Année universitaire :

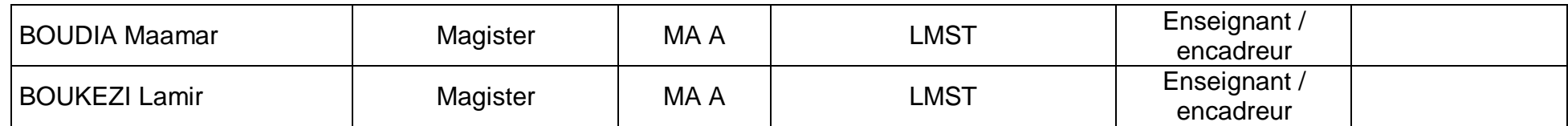

#### **B-2 : Encadrement Externe :**

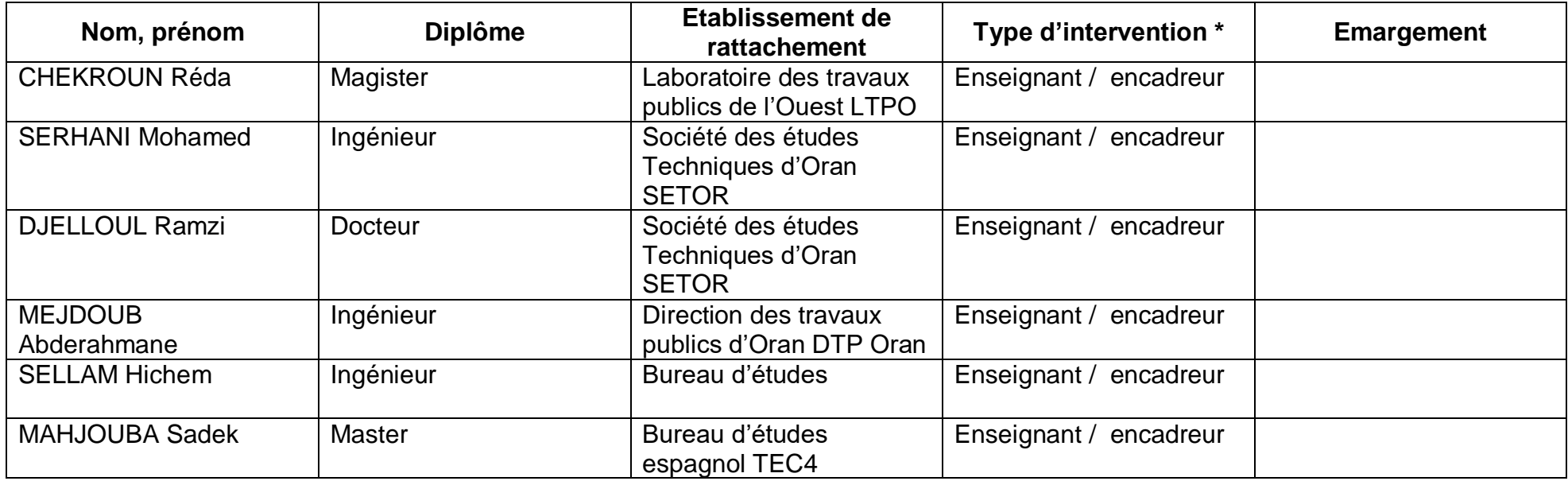

# **B-3 : Synthèse globale des ressources humaines :**

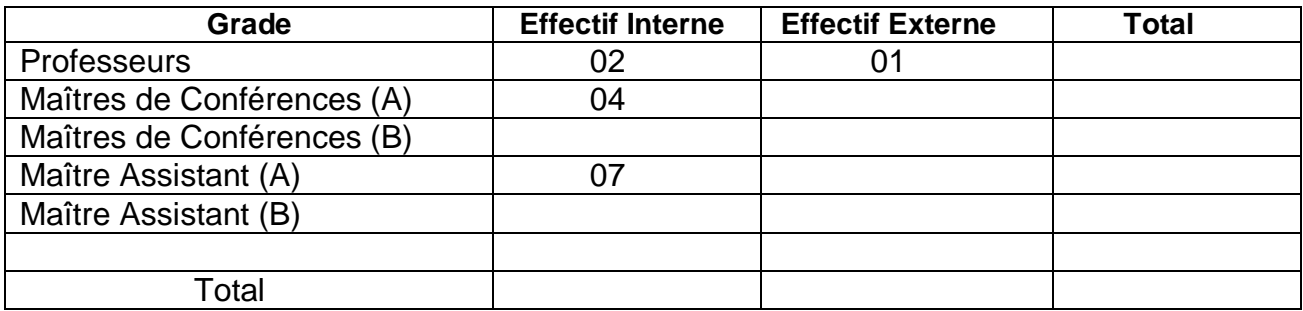

#### **B-4 : Personnel permanent de soutien (indiquer les différentes catégories)**

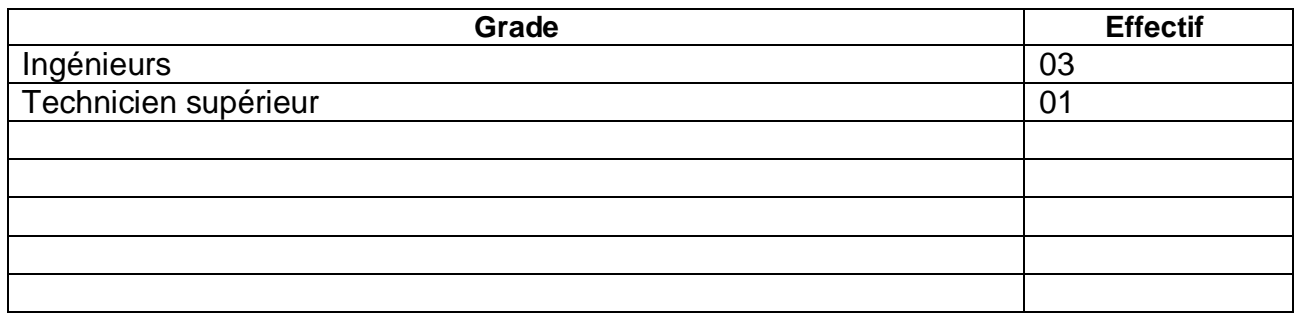

# **6 – Moyens matériels disponibles**

**A- Laboratoires Pédagogiques et Equipements :** Fiche des équipements pédagogiques existants pour les TP de la formation envisagée (1 fiche par laboratoire) **Intitulé du laboratoire : -**Laboratoire des matériaux

-Laboratoire de la mécanique des sols

#### **Capacité en étudiants : 25**

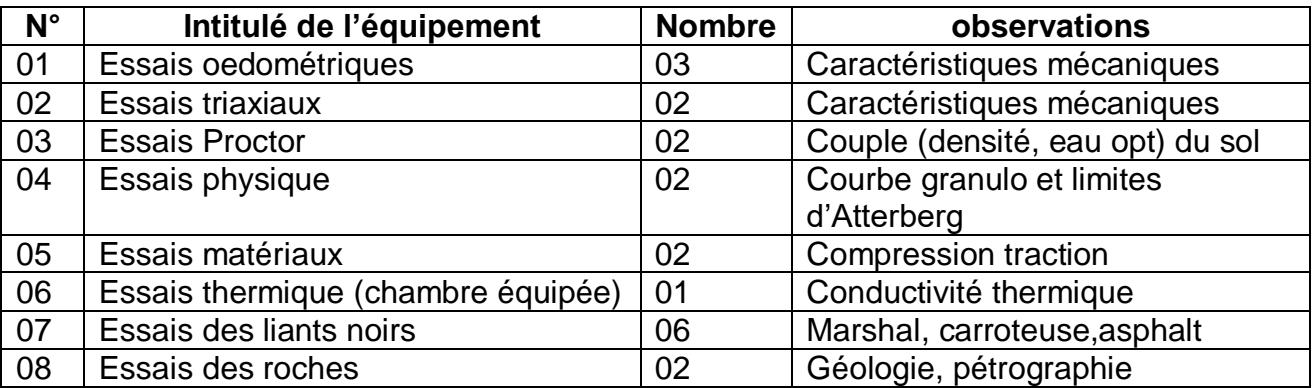

#### **B- Terrains de stage et formation en entreprise :**

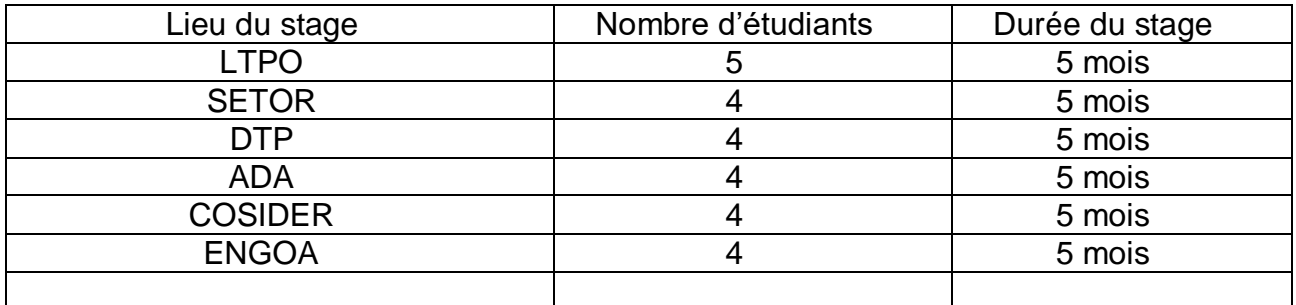

#### **C- Laboratoire(s) de recherche de soutien à la formation proposée :**

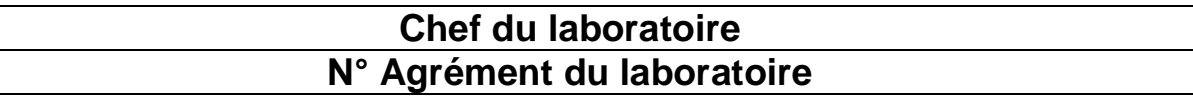

Date:

Avis du chef de laboratoire:

# **Chef du laboratoire N° Agrément du laboratoire** Date: Avis du chef de laboratoire:

#### **D- Projet(s) de recherche de soutien à la formation proposée :**

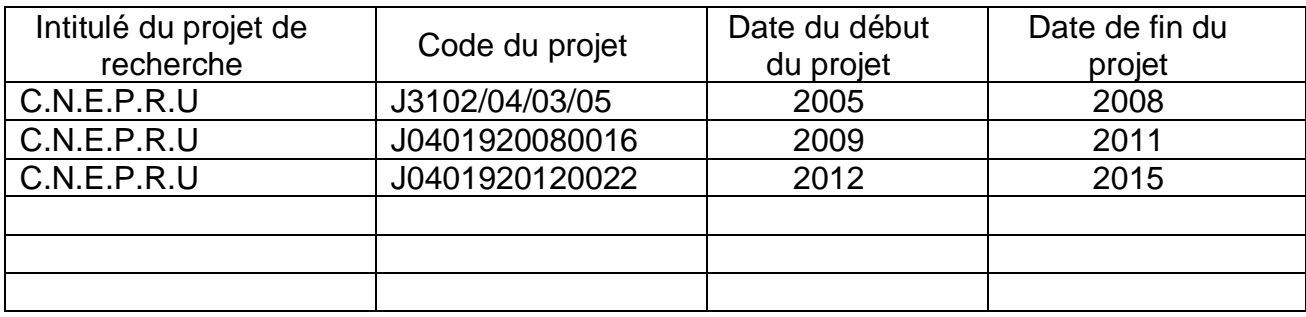

# **E- Documentation disponible :** *(en rapport avec l'offre de formation proposée)*

### **F- Espaces de travaux personnels et TIC :**

Salle de cours spéciale pour ce master qui sera réservée aux travaux personnels Salle d'informatique

# **II – Fiche d'organisation semestrielle des enseignements**

(Prière de présenter les fiches des 4 semestres)

### **1- Semestre 1 :**

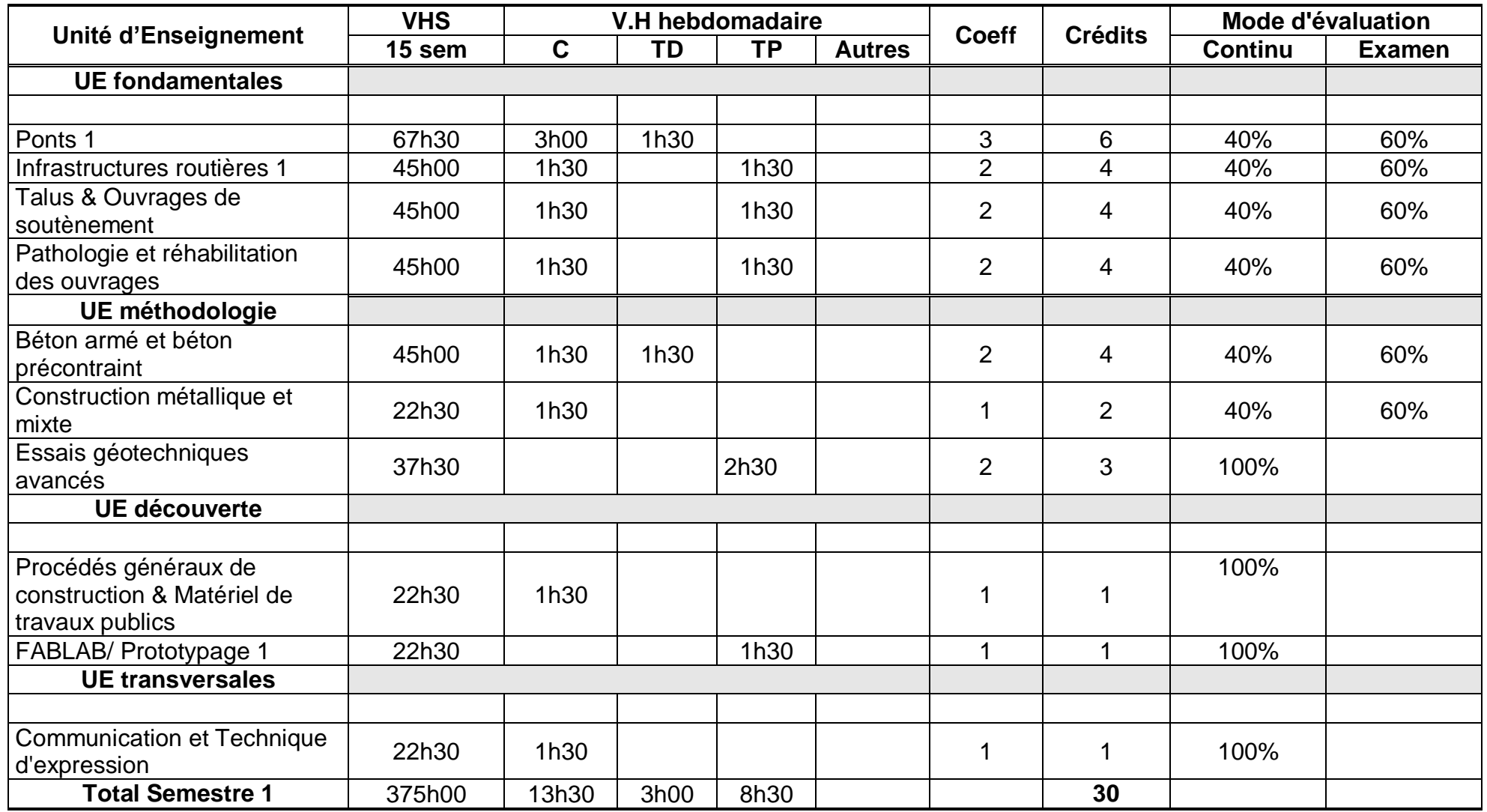

۰

### **2- Semestre 2 :**

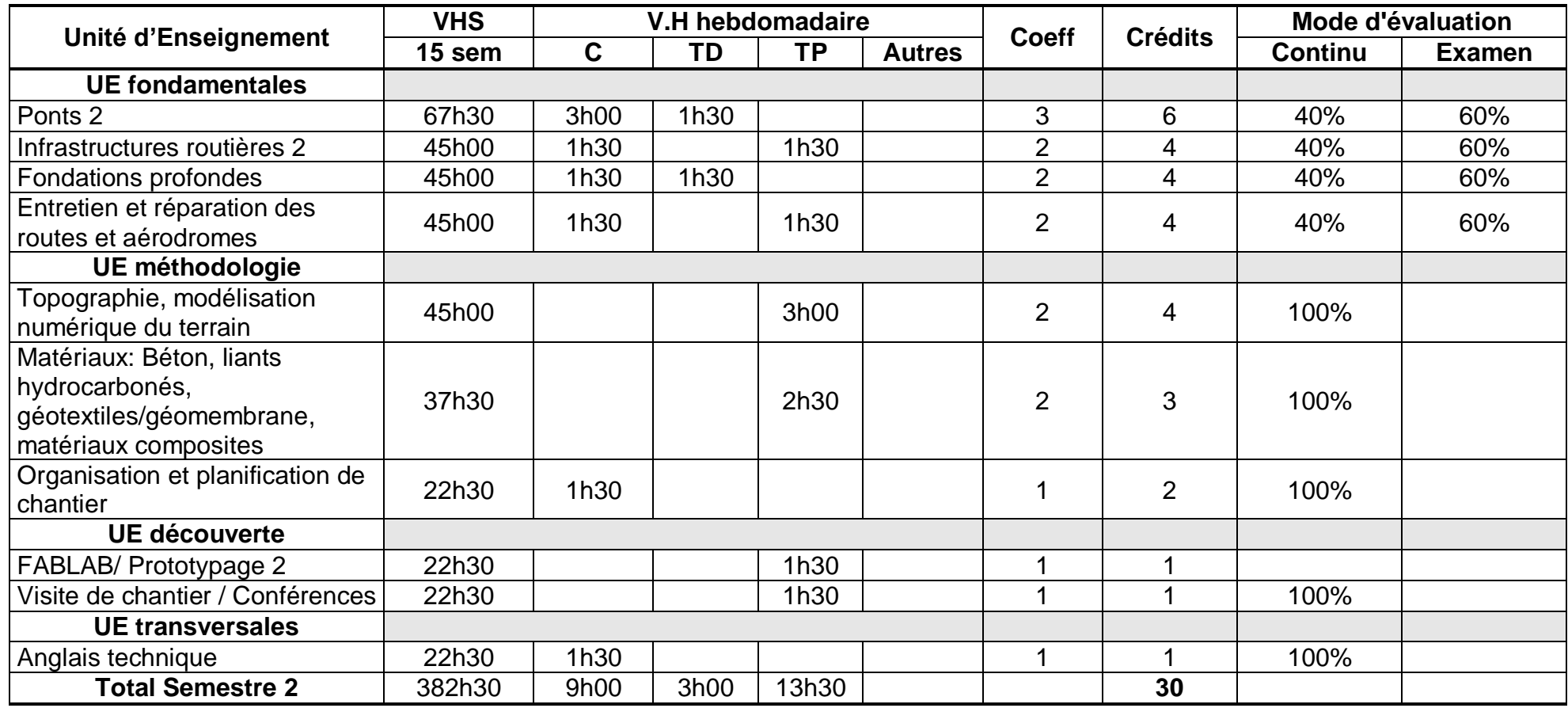

### **3- Semestre 3 :**

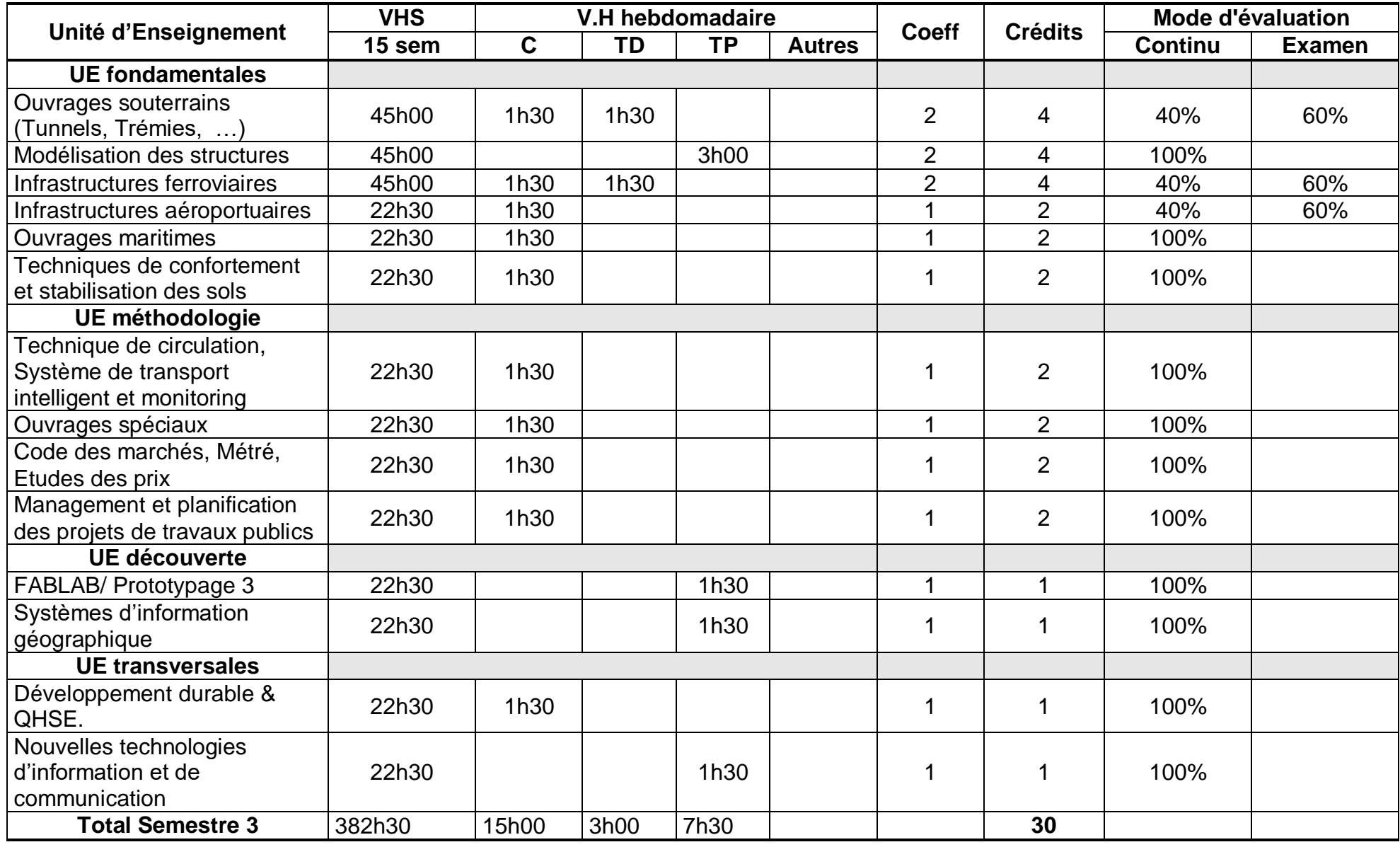

Etablissement : USTOMB Master professionnalisant en Travaux Publics Page 16 Année universitaire : 2019-2020

۰

#### **4- Semestre 4 :**

- Le mémoire de fin d'études sanctionné par un mémoire et une soutenance.
- Le stage en entreprise et/ou séminaires sont obligatoire et sont sanctionné par une note

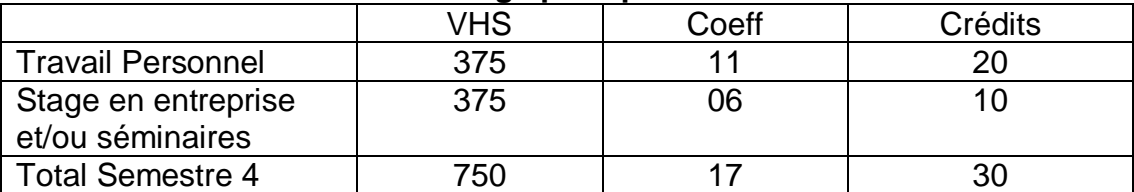

#### **Tableau A: Évaluation avec stage pratique**

#### **Evaluation du Projet de Fin de Cycle de Master**

- Valeur scientifique (Appréciation du jury) /6
- Rédaction du Mémoire (Appréciation du jury)  $/4$
- Présentation et réponse aux questions (Appréciation du jury) /4
- Appréciation de l'encadreur sur les résultats réalisés /3
- Présentation du rapport de stage (Appréciation du jury) /3

**5- Récapitulatif global de la formation :** (indiquer le VH global séparé en cours, TD, pour les 04 semestres d'enseignement, pour les différents types d'UE)

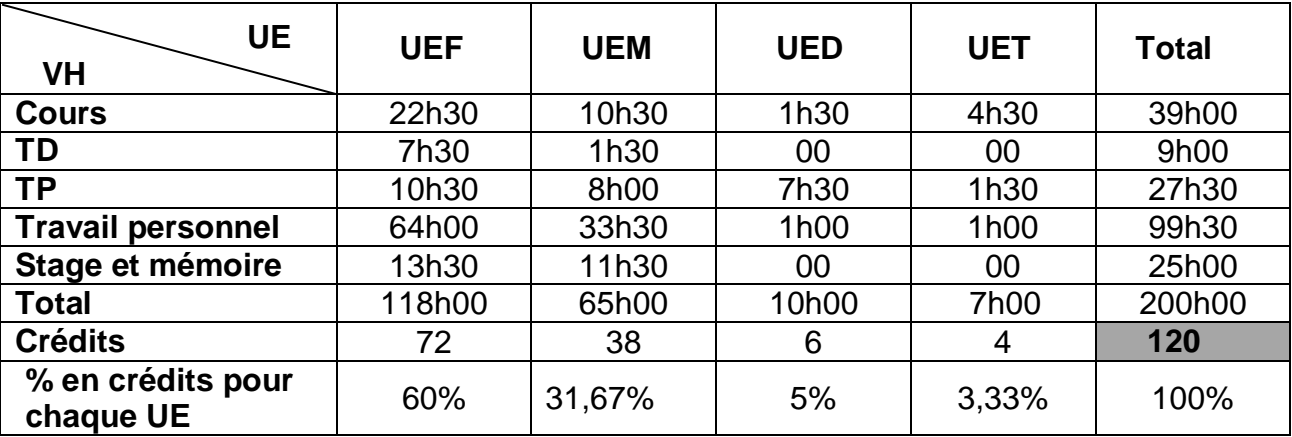

VH global

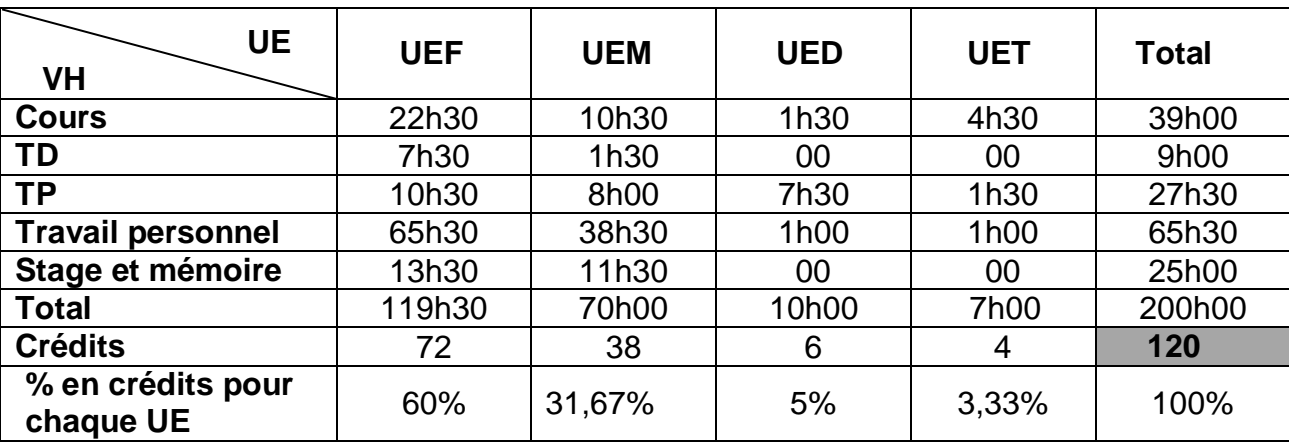

**III – Fiches d'organisation des unités d'enseignement** (Etablir une fiche par UE)

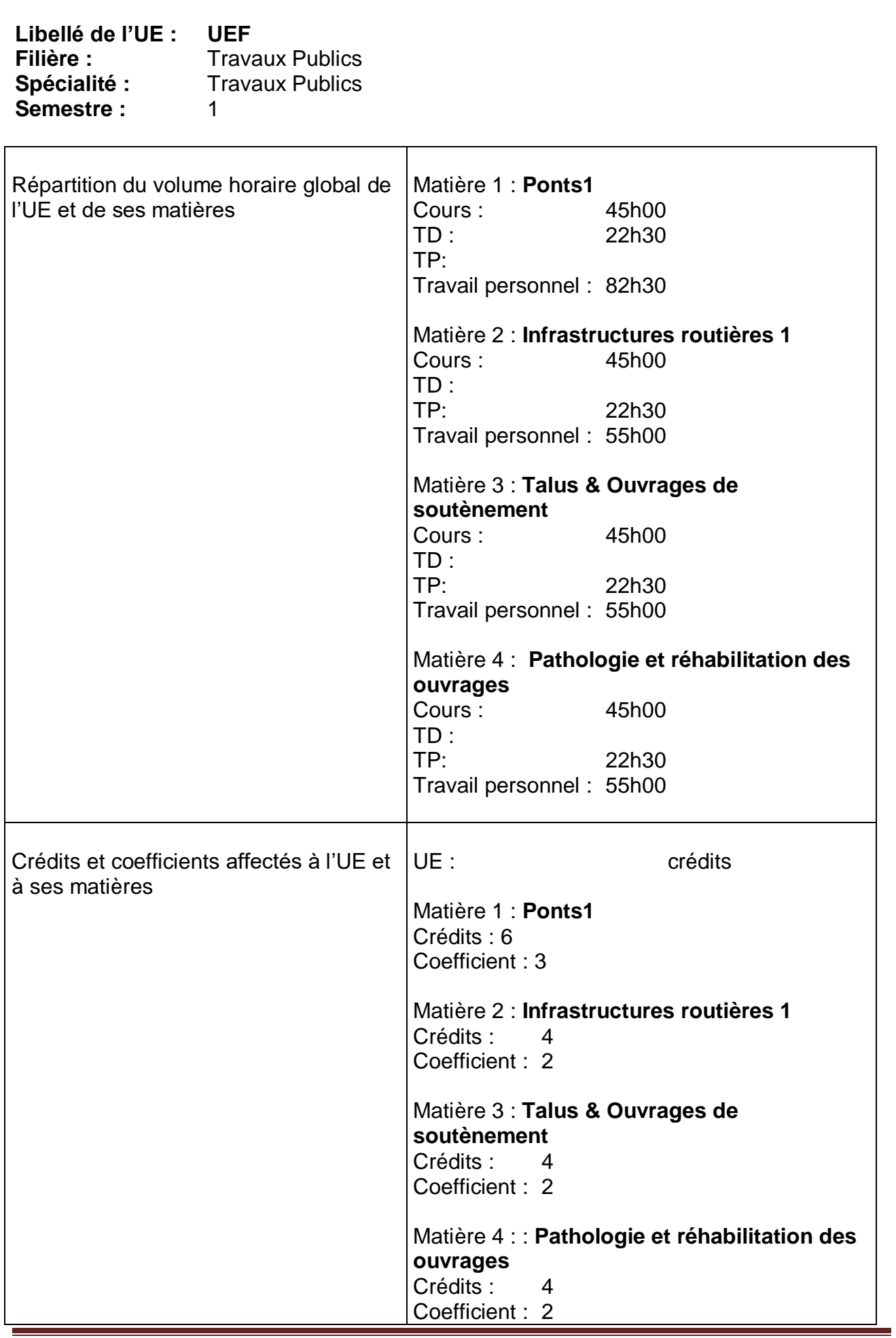

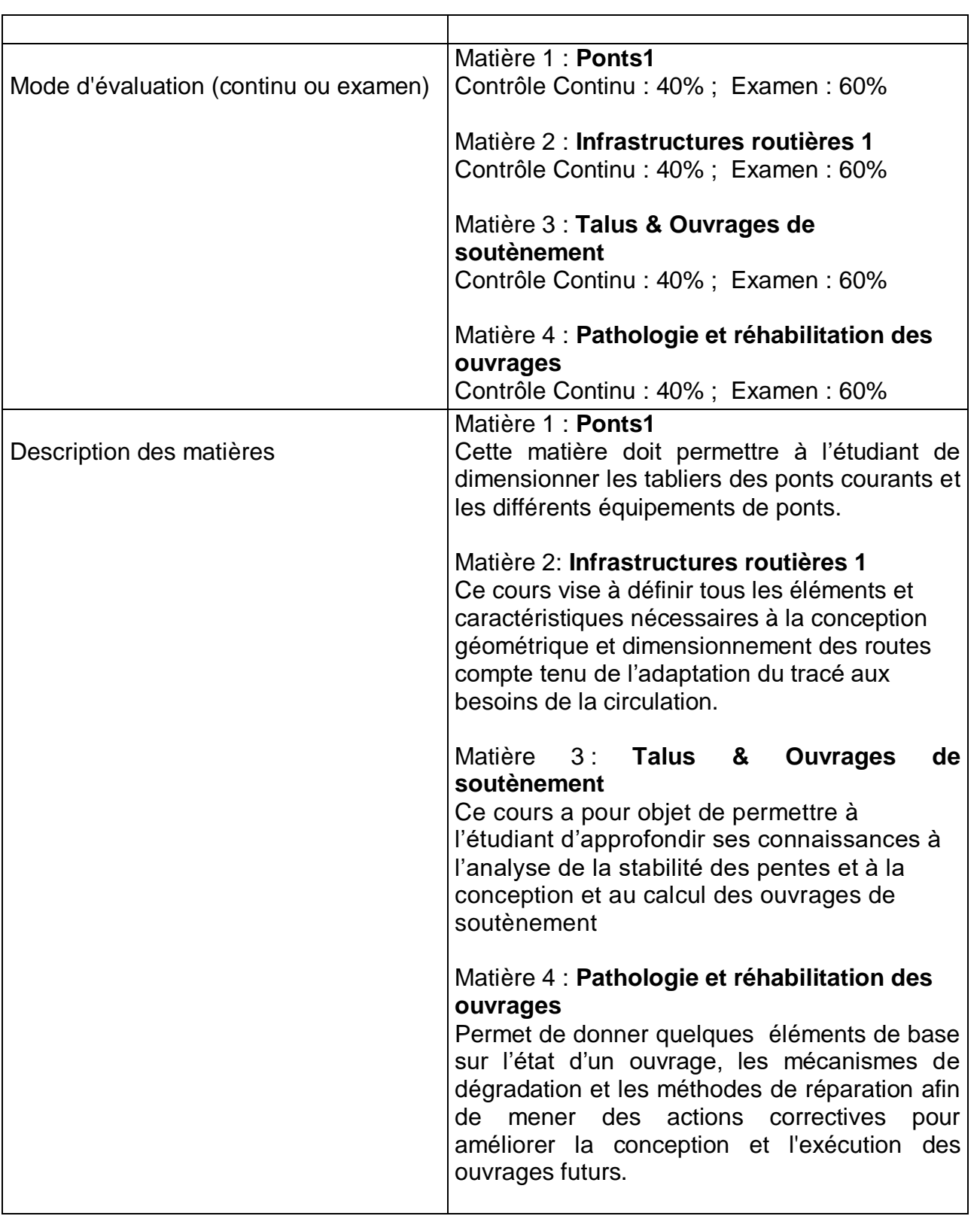

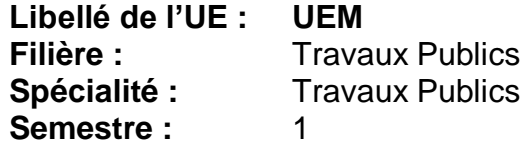

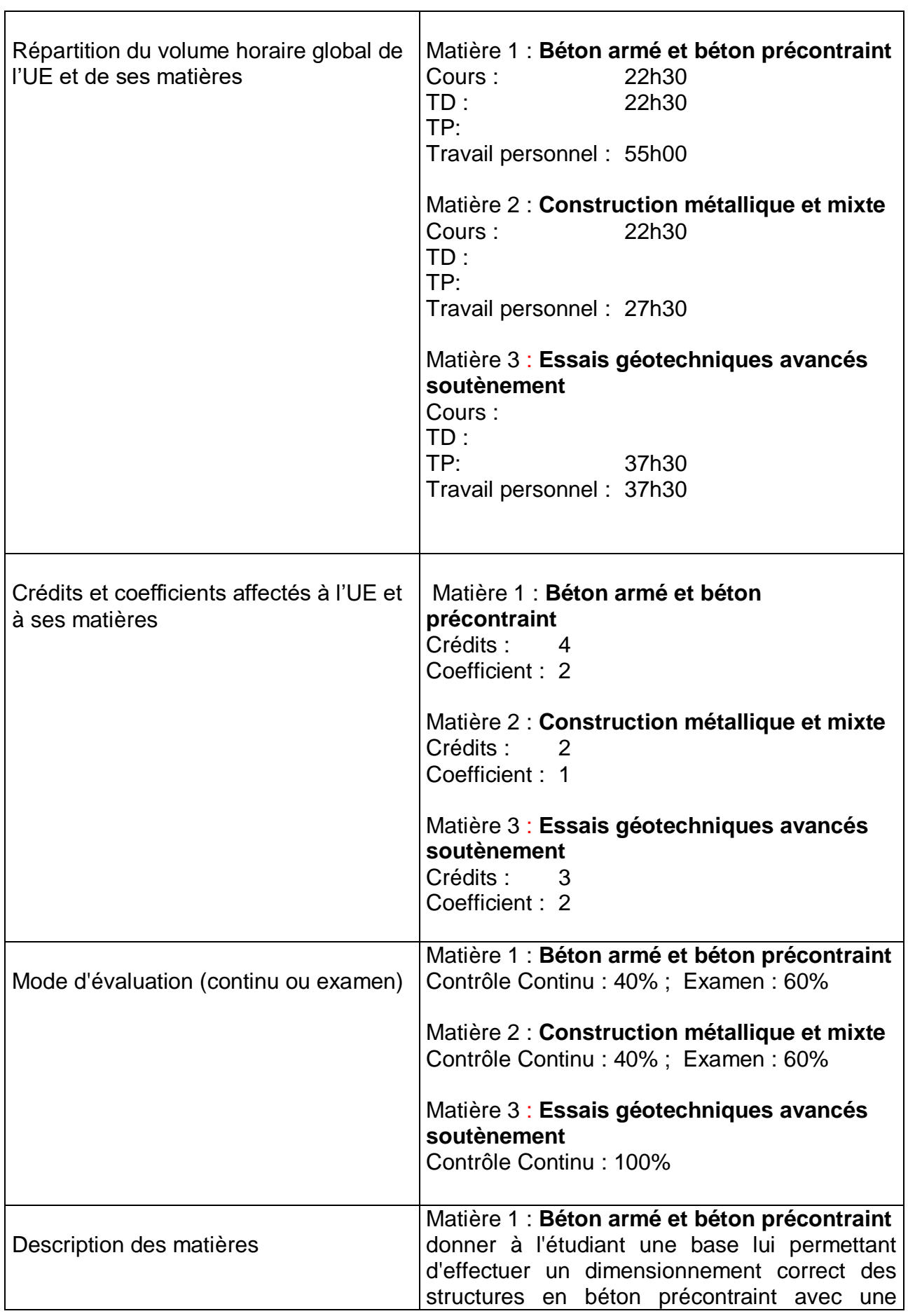

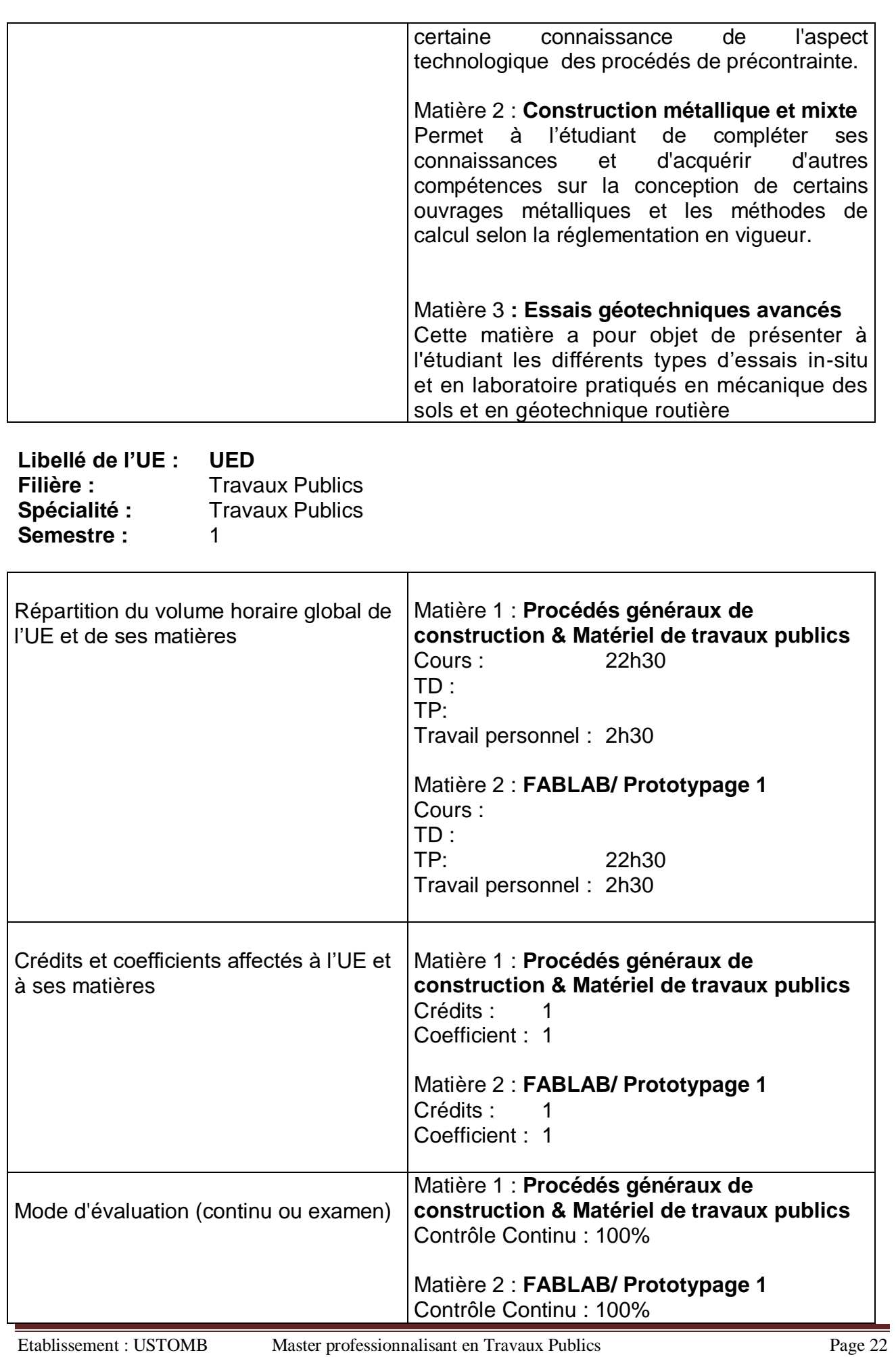

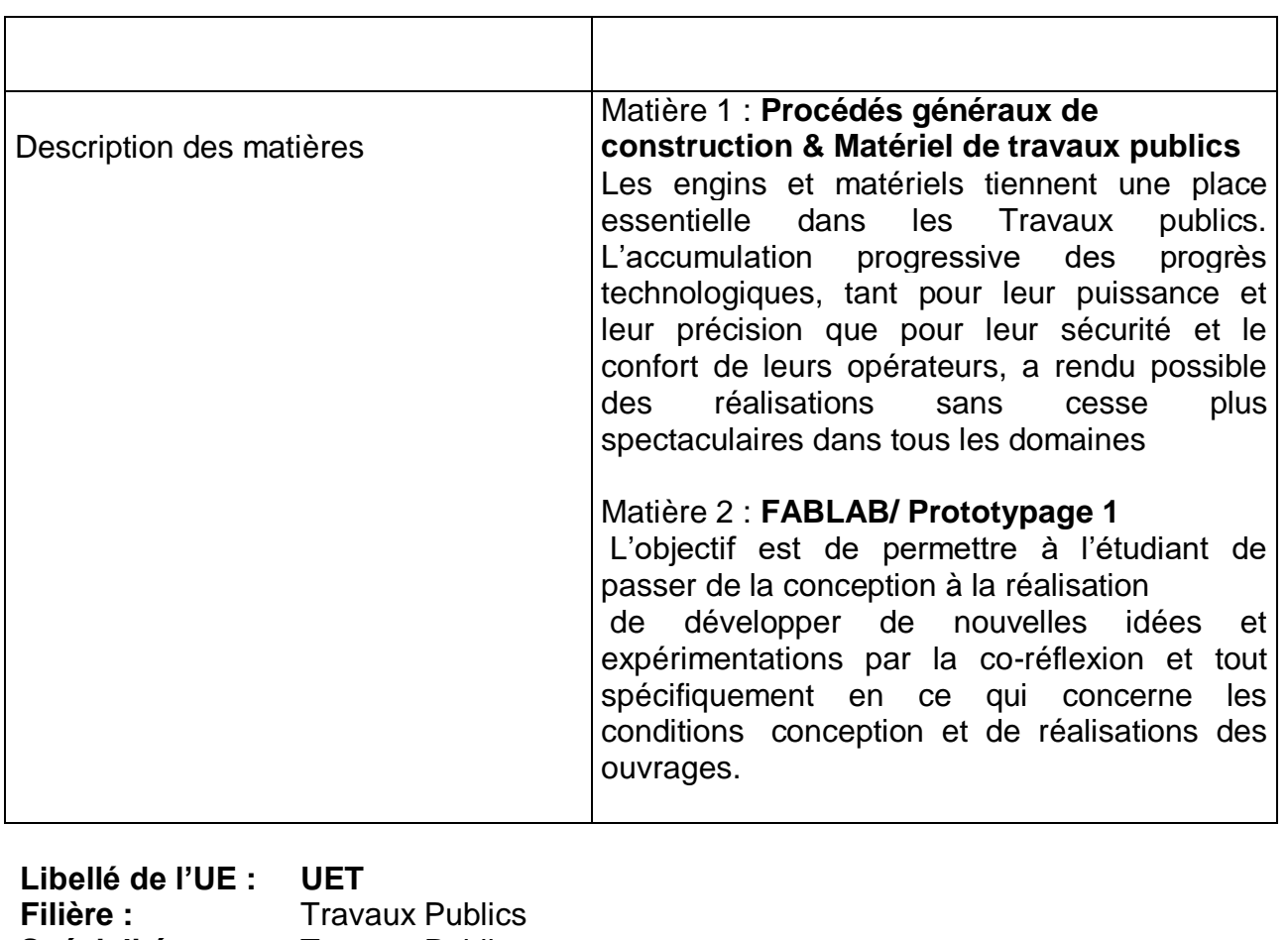

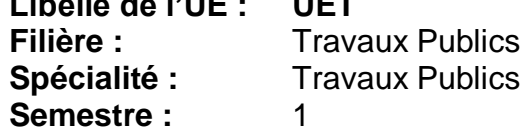

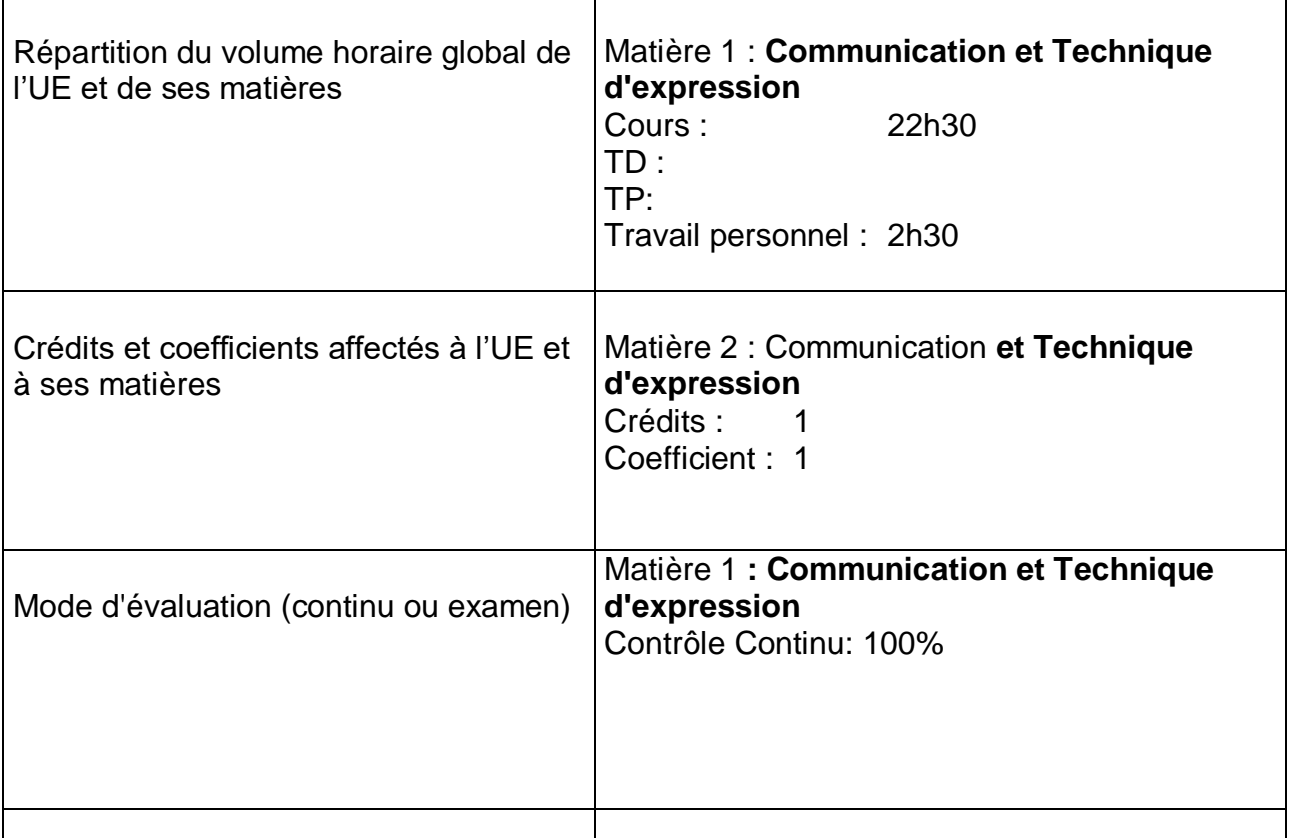

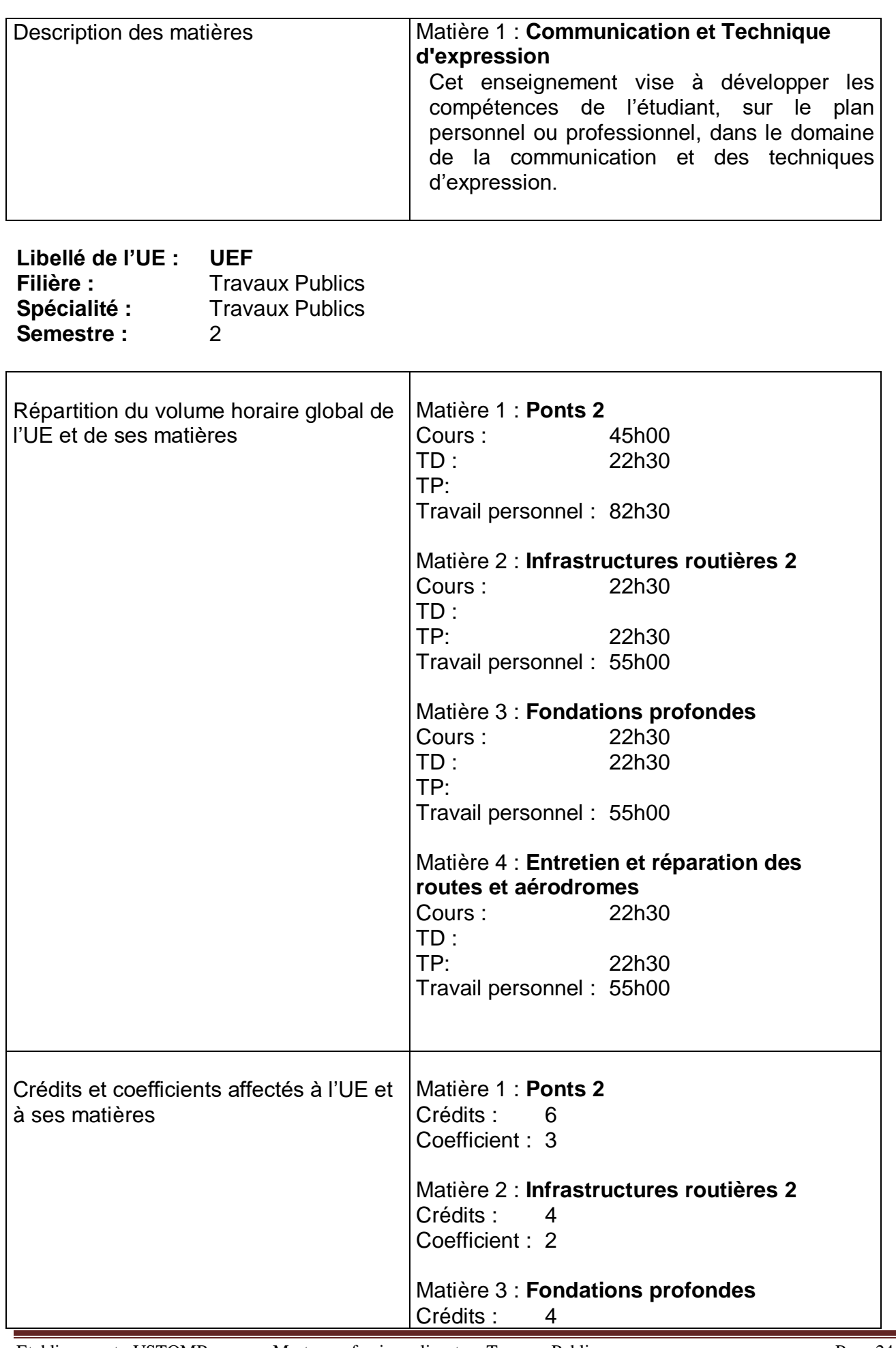

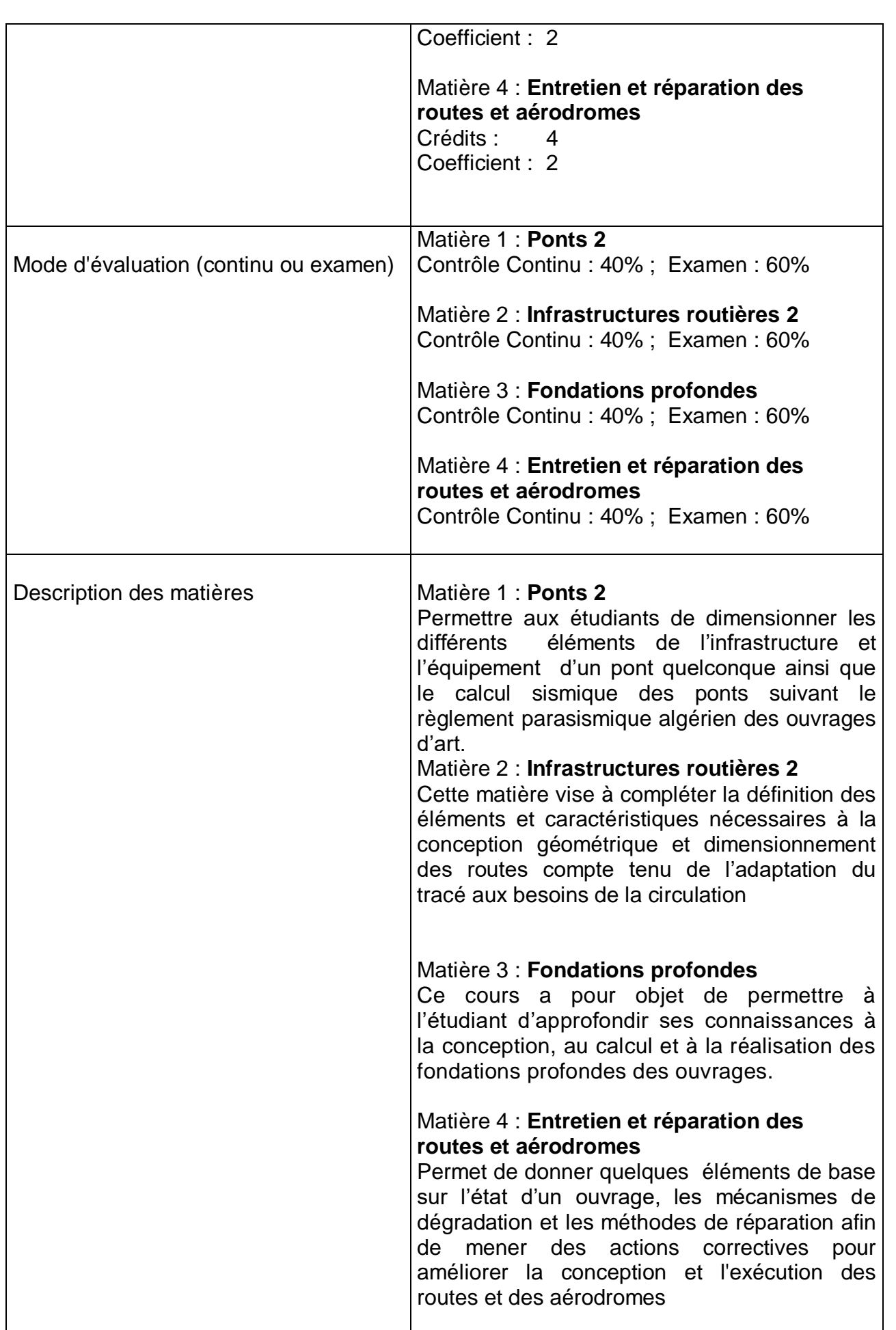

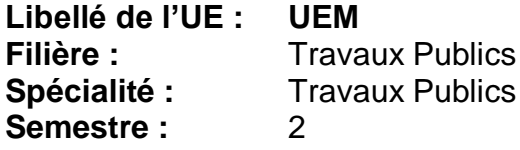

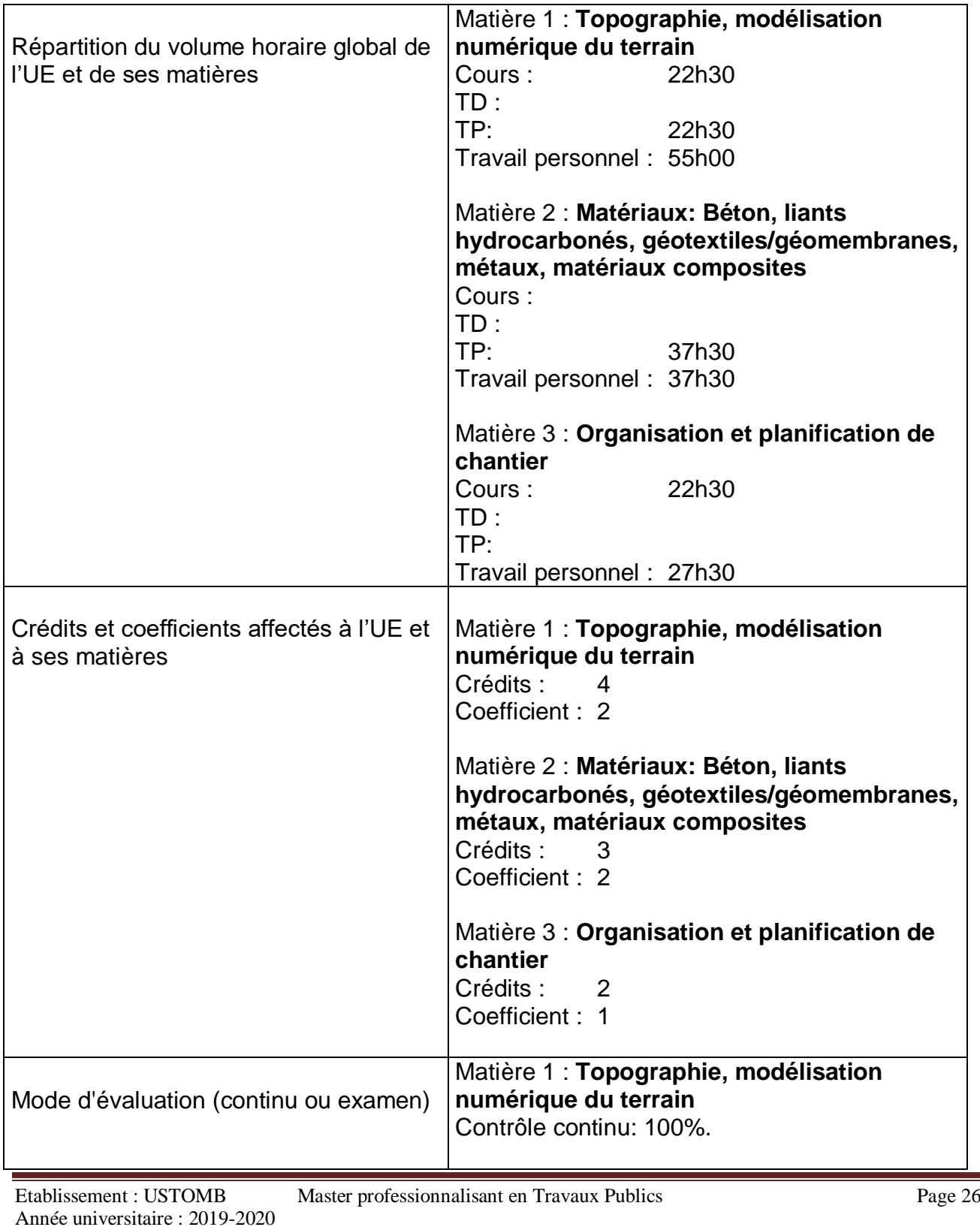

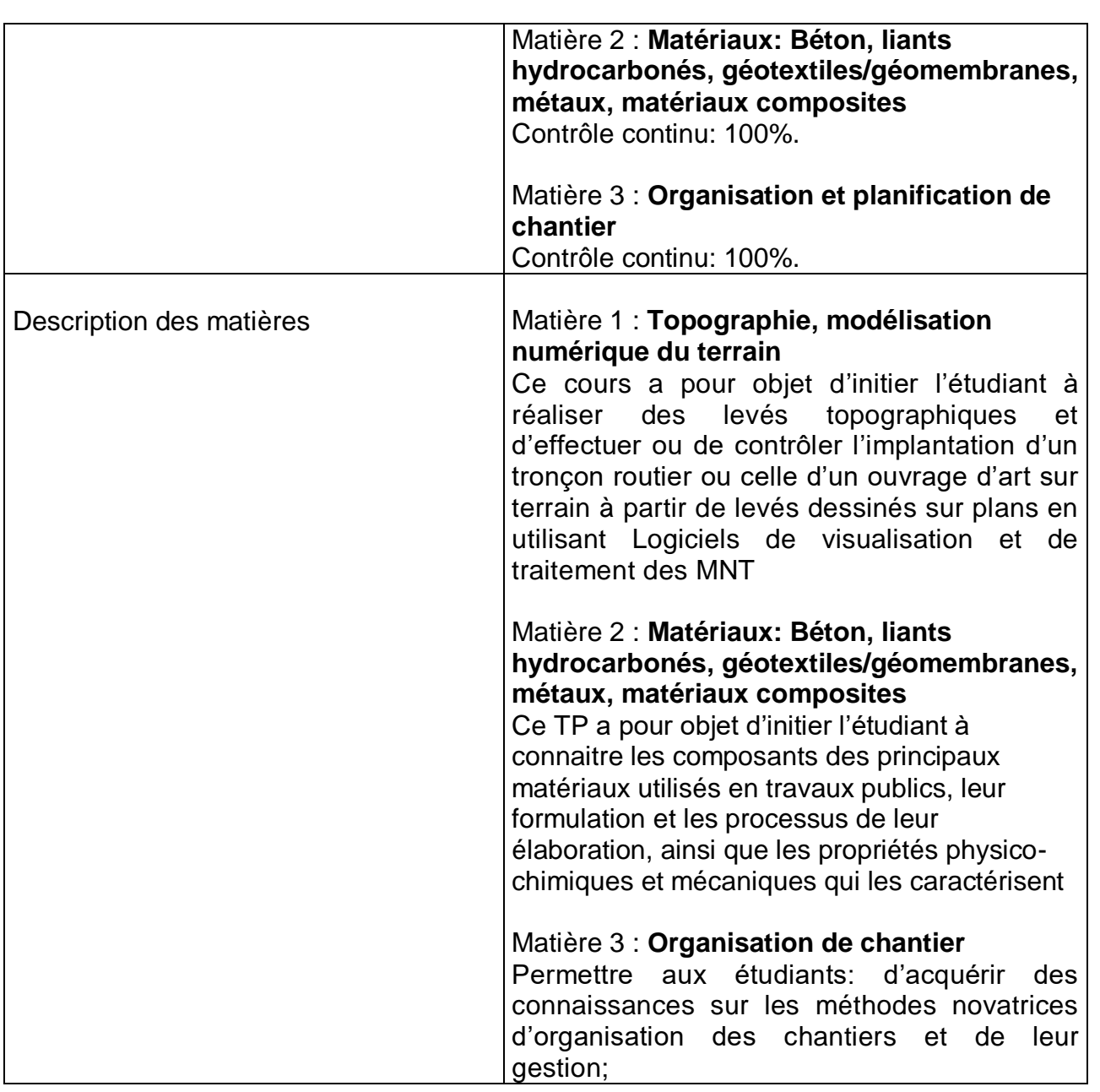

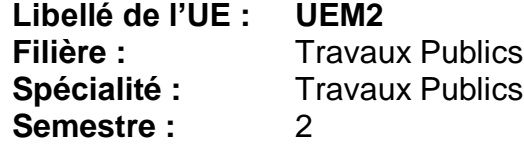

 $\mathsf{r}$ 

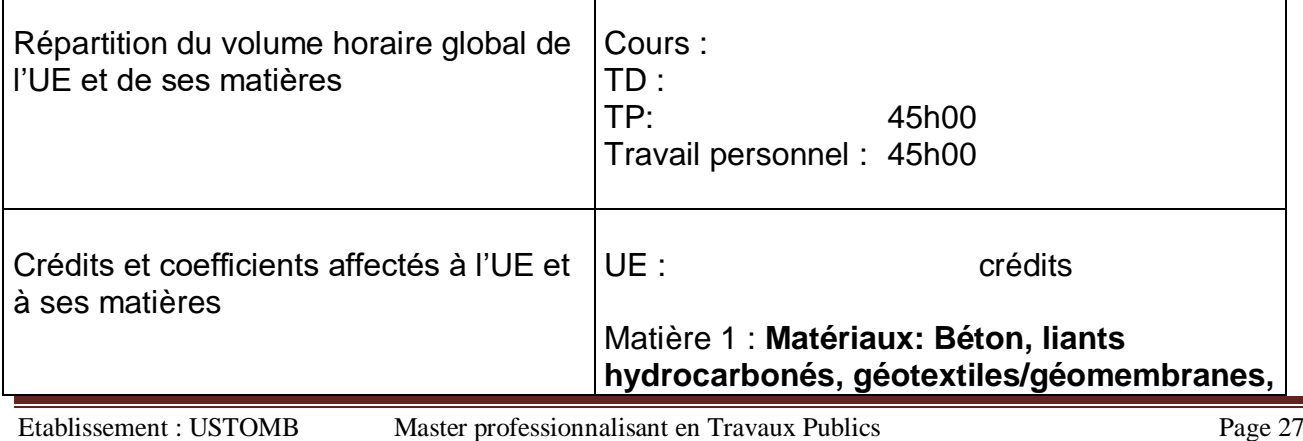

 $\overline{\mathbf{I}}$ 

 $\overline{\phantom{a}}$ 

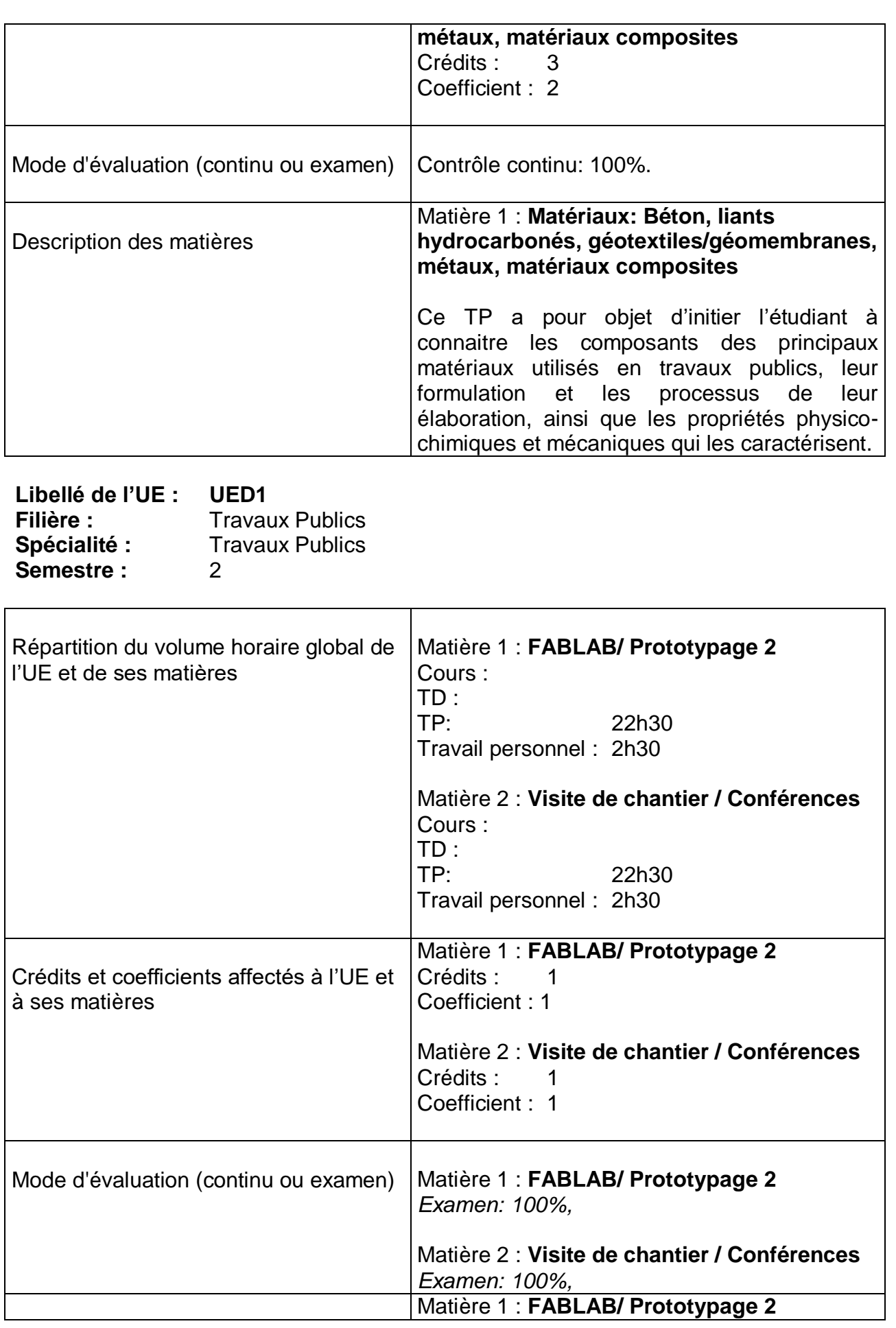

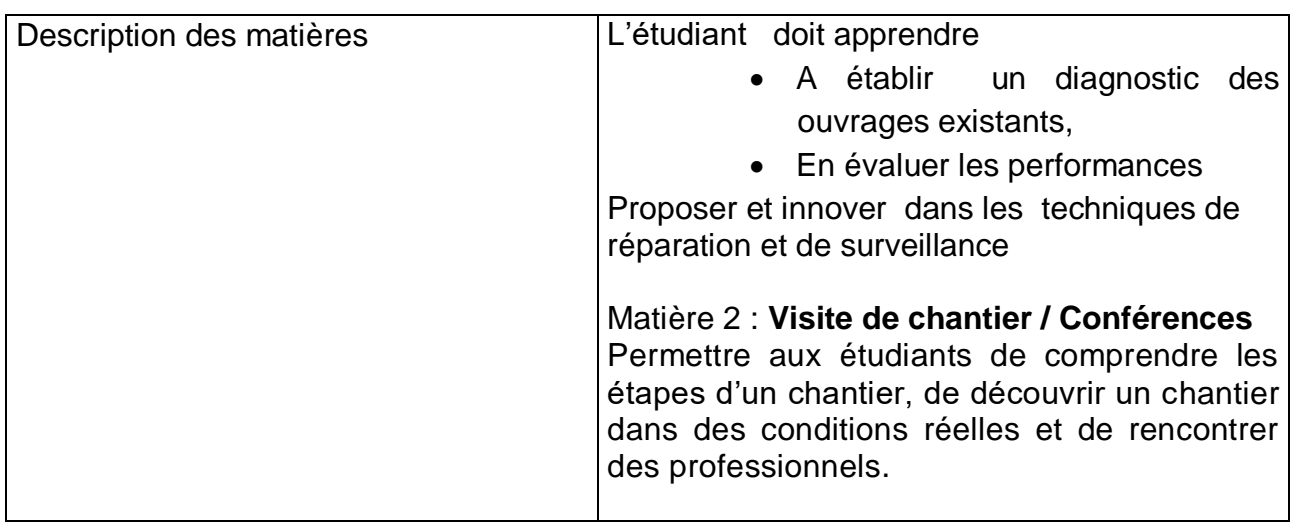

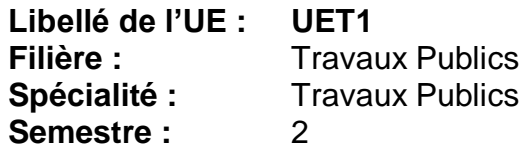

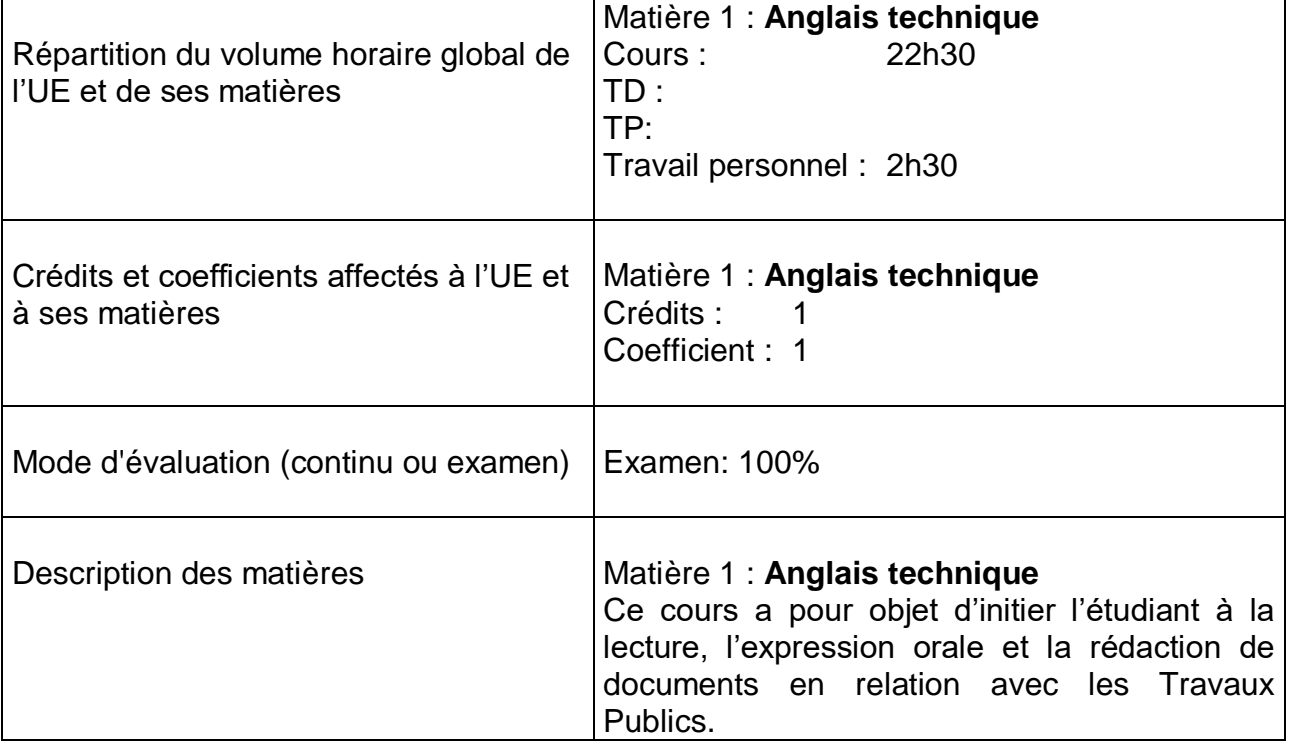

**Libellé de l'UE : UEF Travaux Publics<br>Travaux Publics** Spécialité : **Semestre :** 3

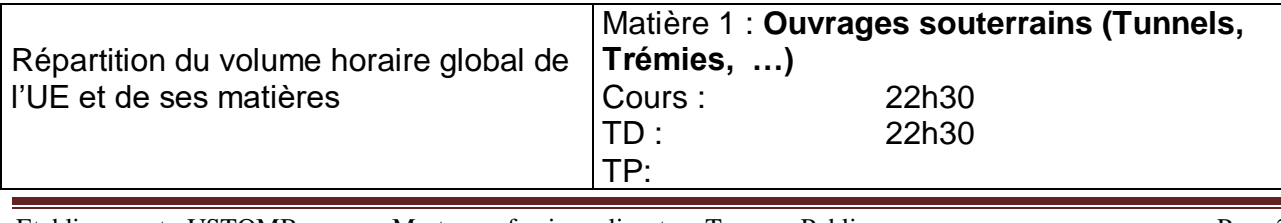

Etablissement : USTOMB Master professionnalisant en Travaux Publics Page 29 Année universitaire : 2019-2020

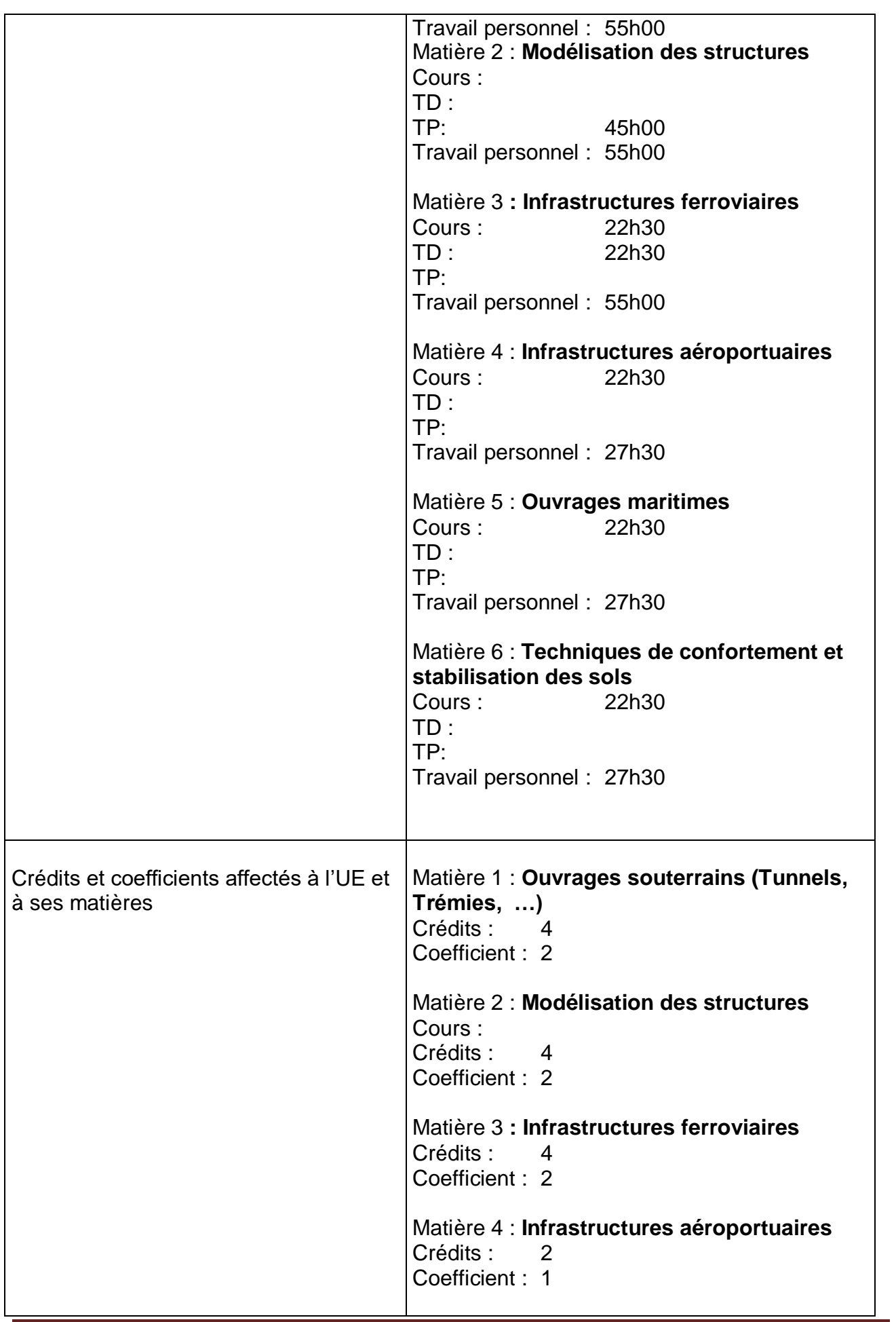

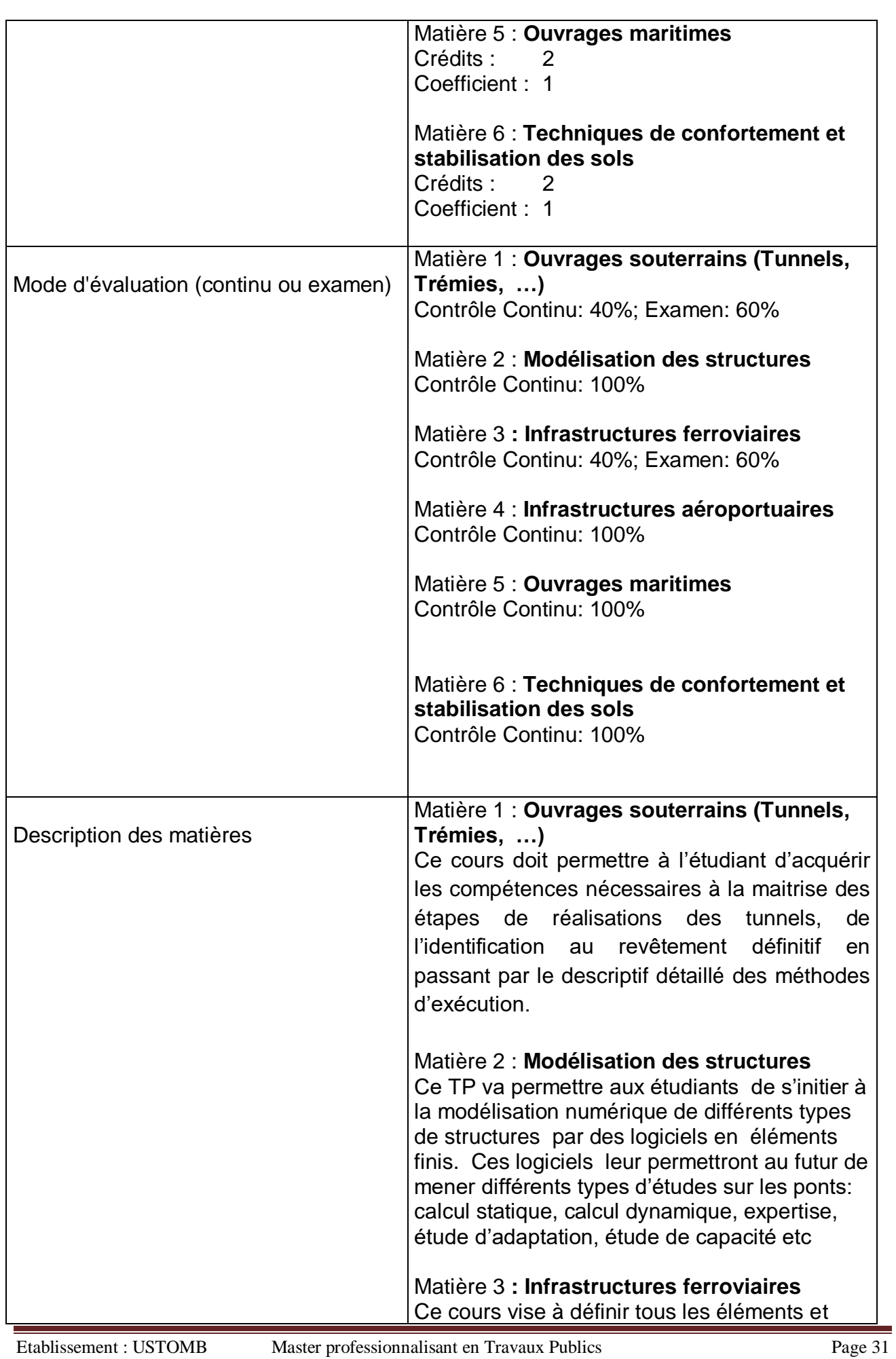

Année universitaire : 2019-2020

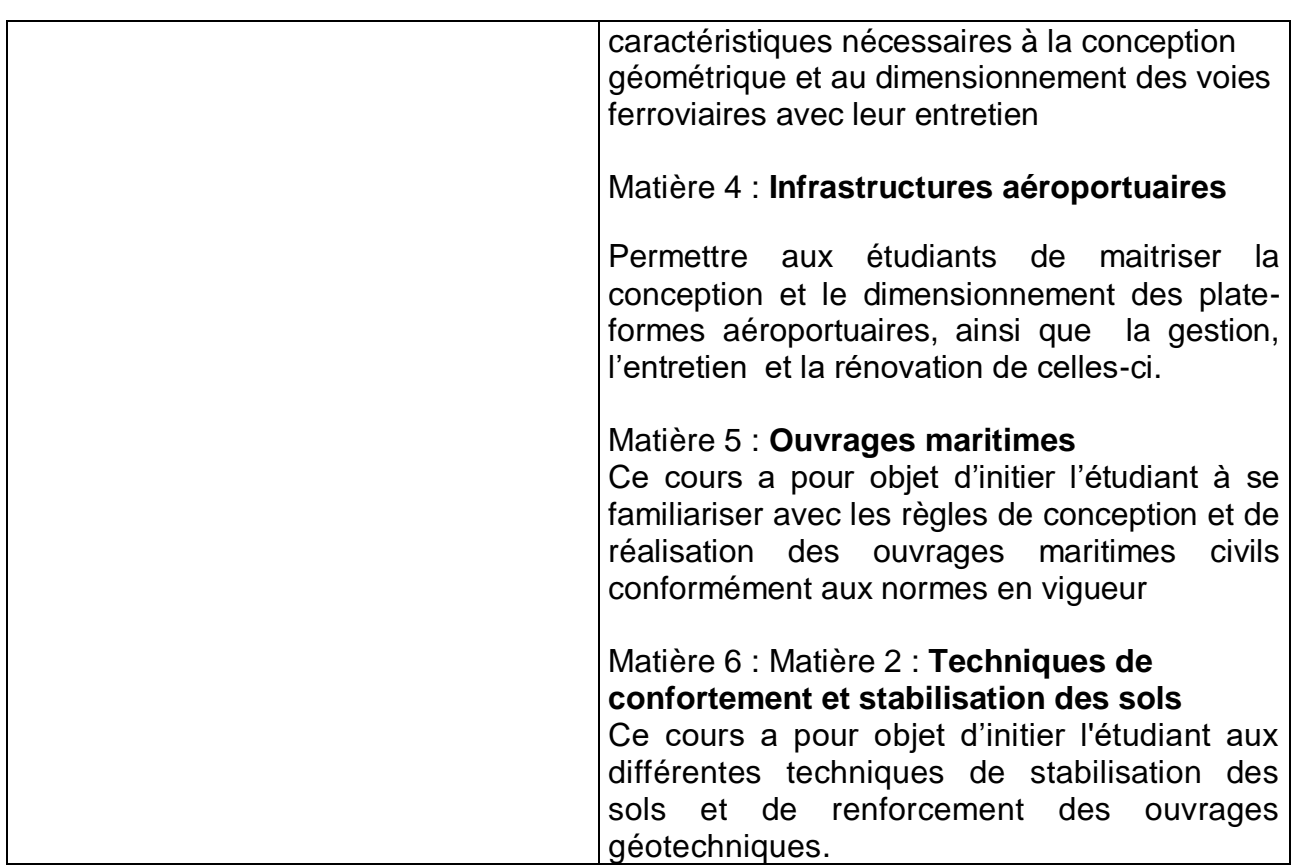

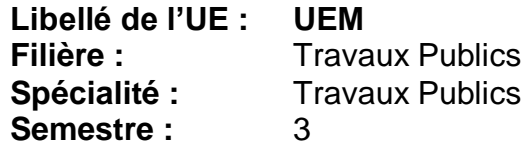

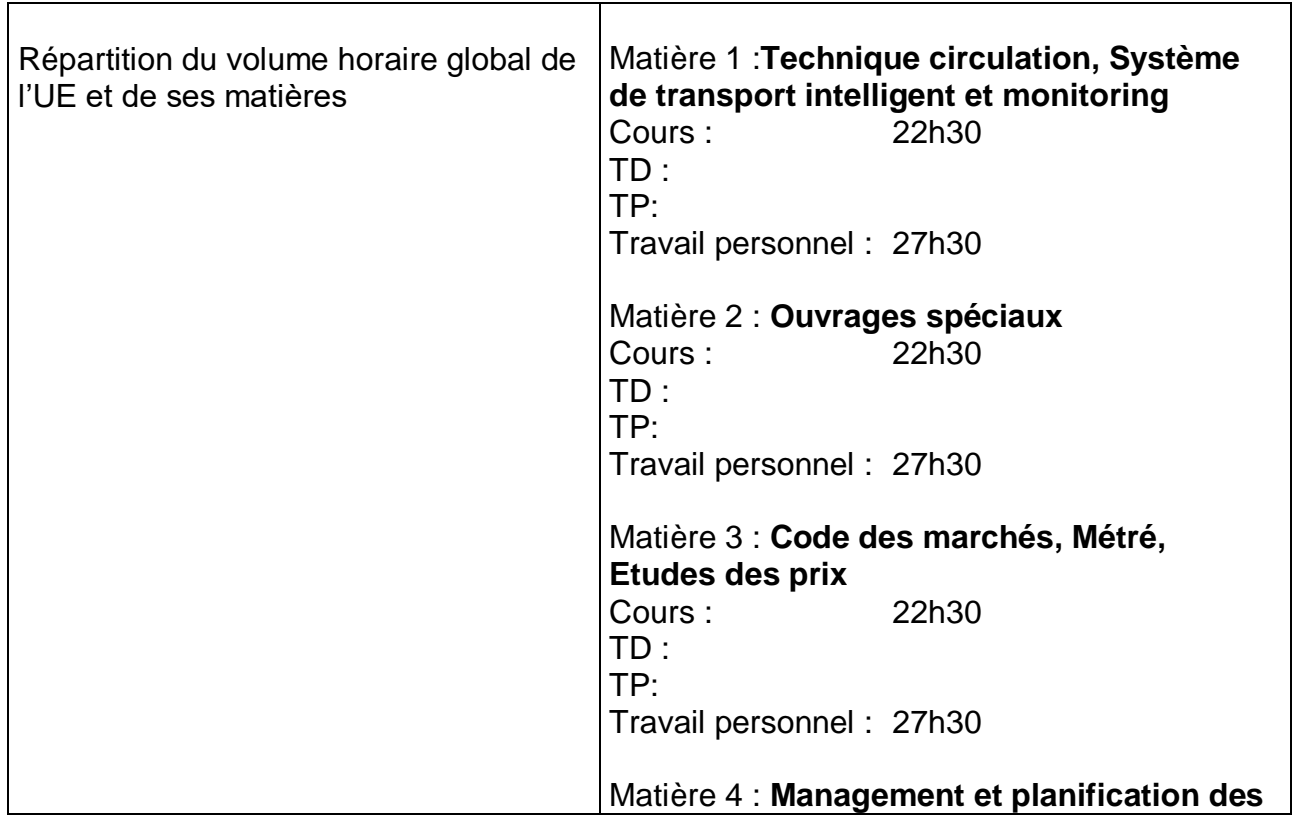

┑

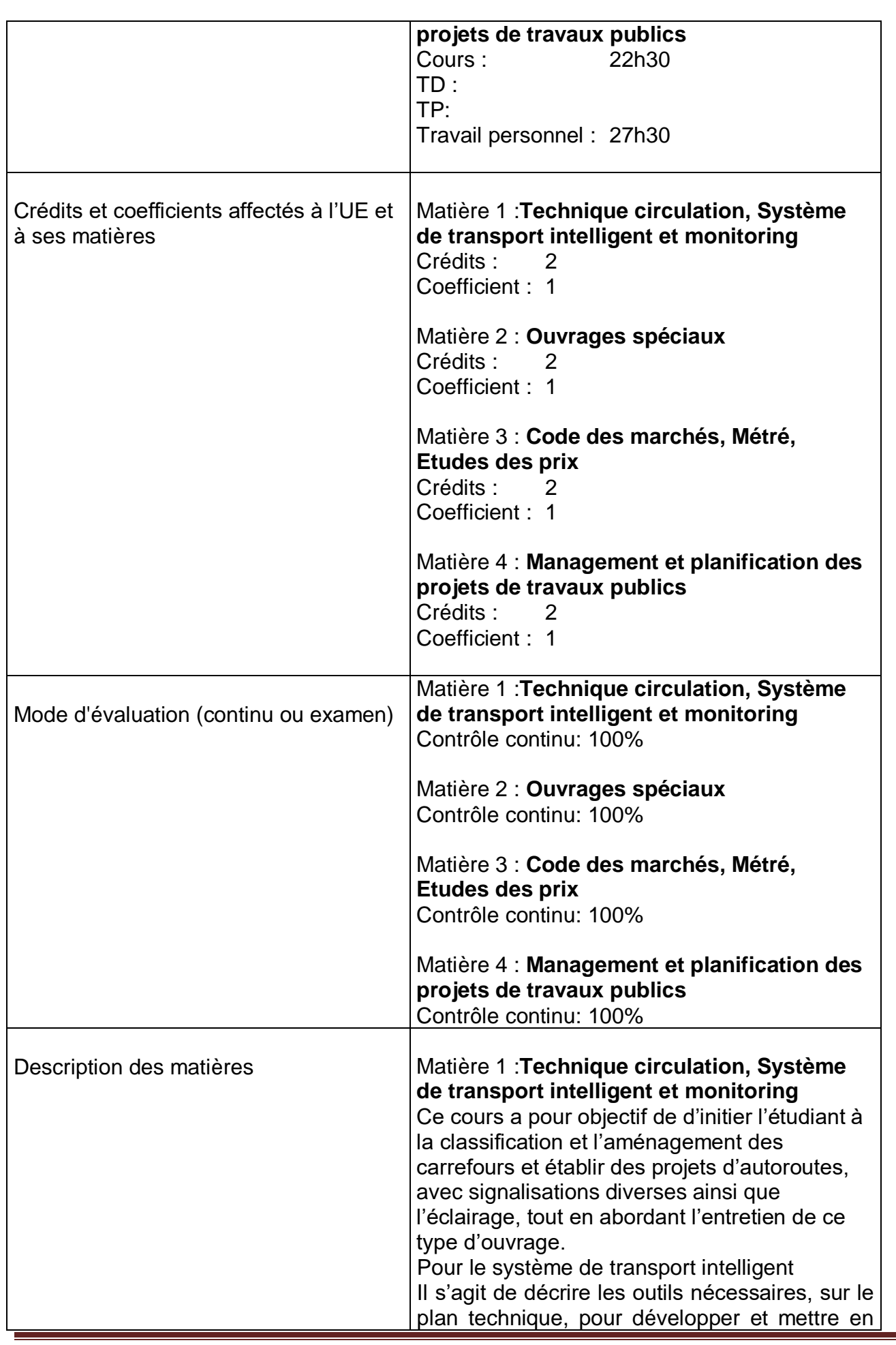

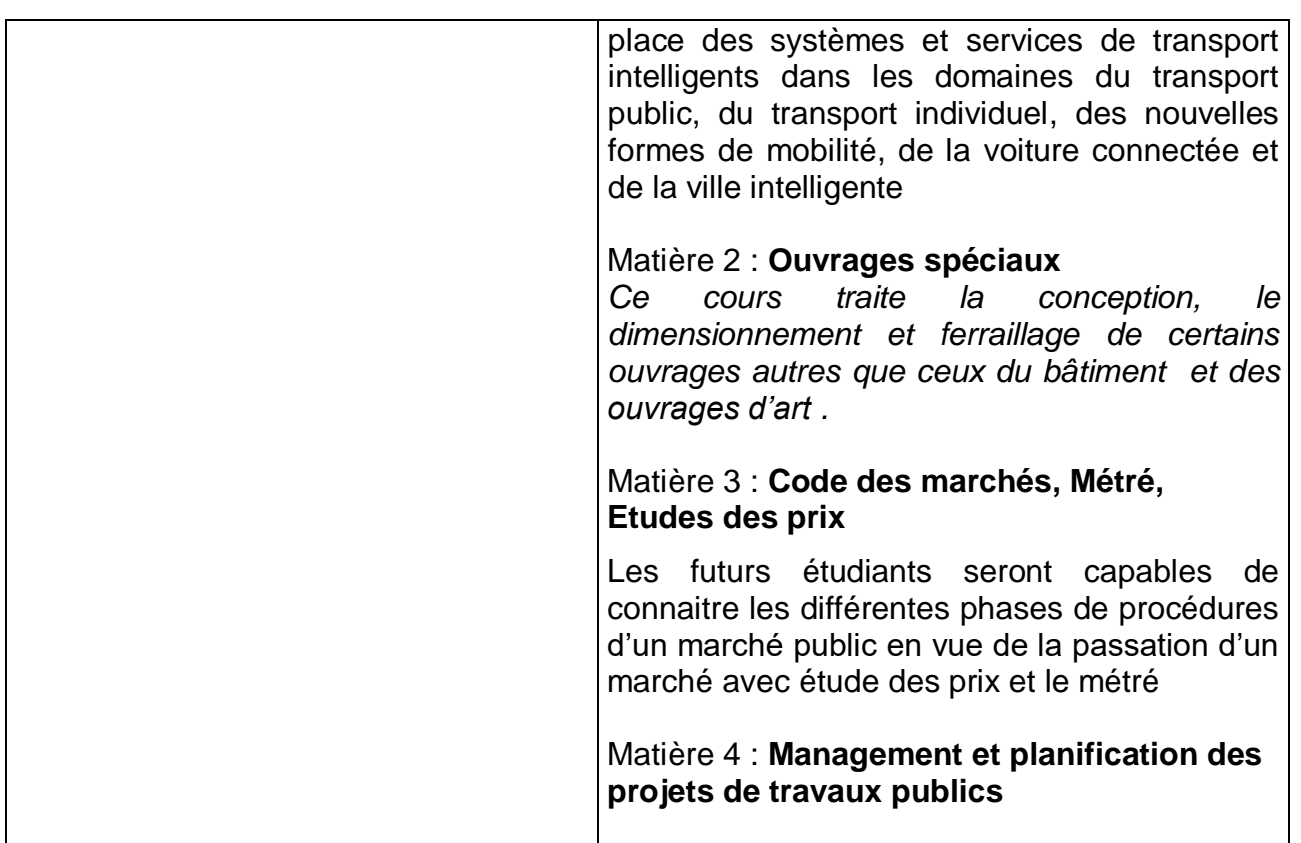

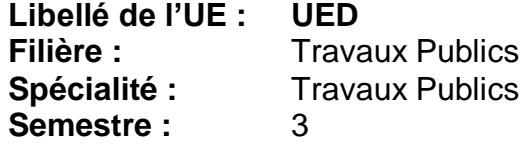

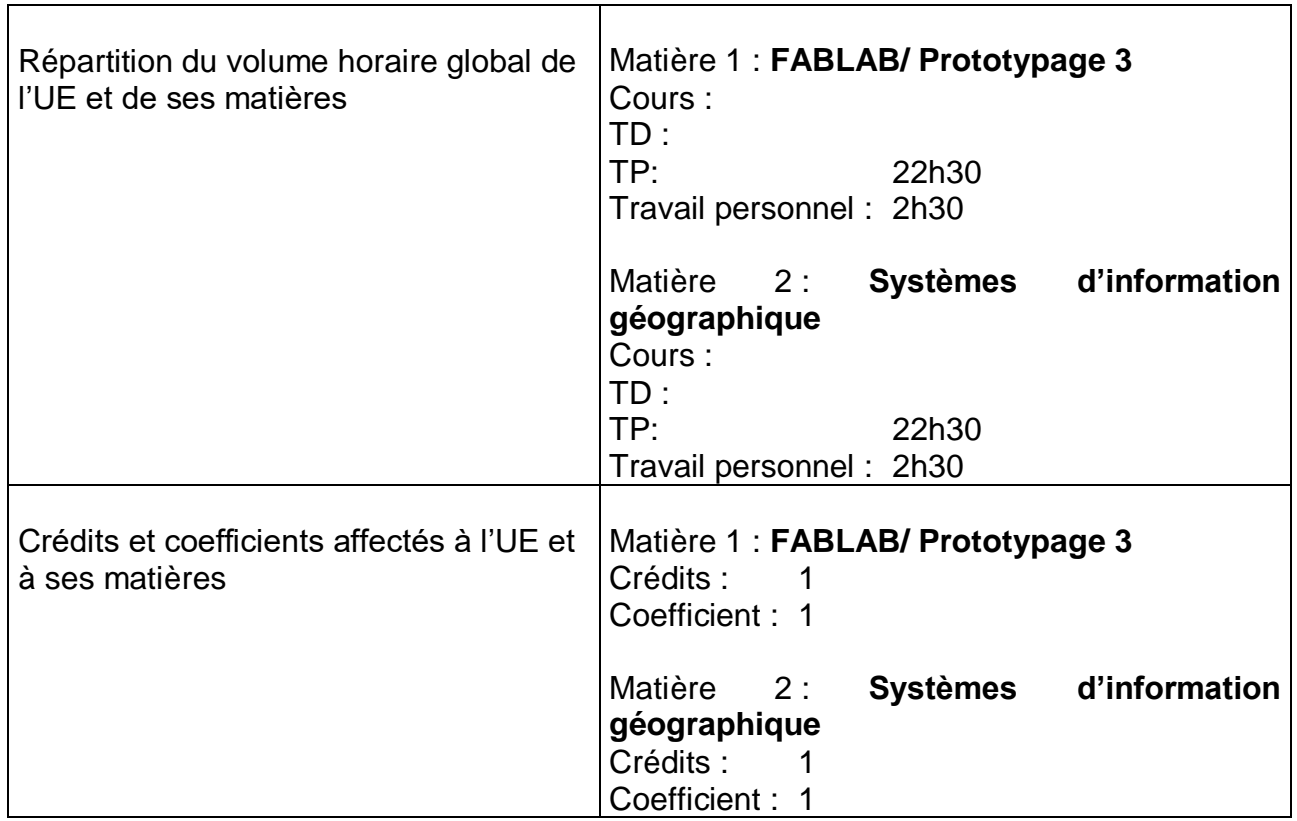

٦

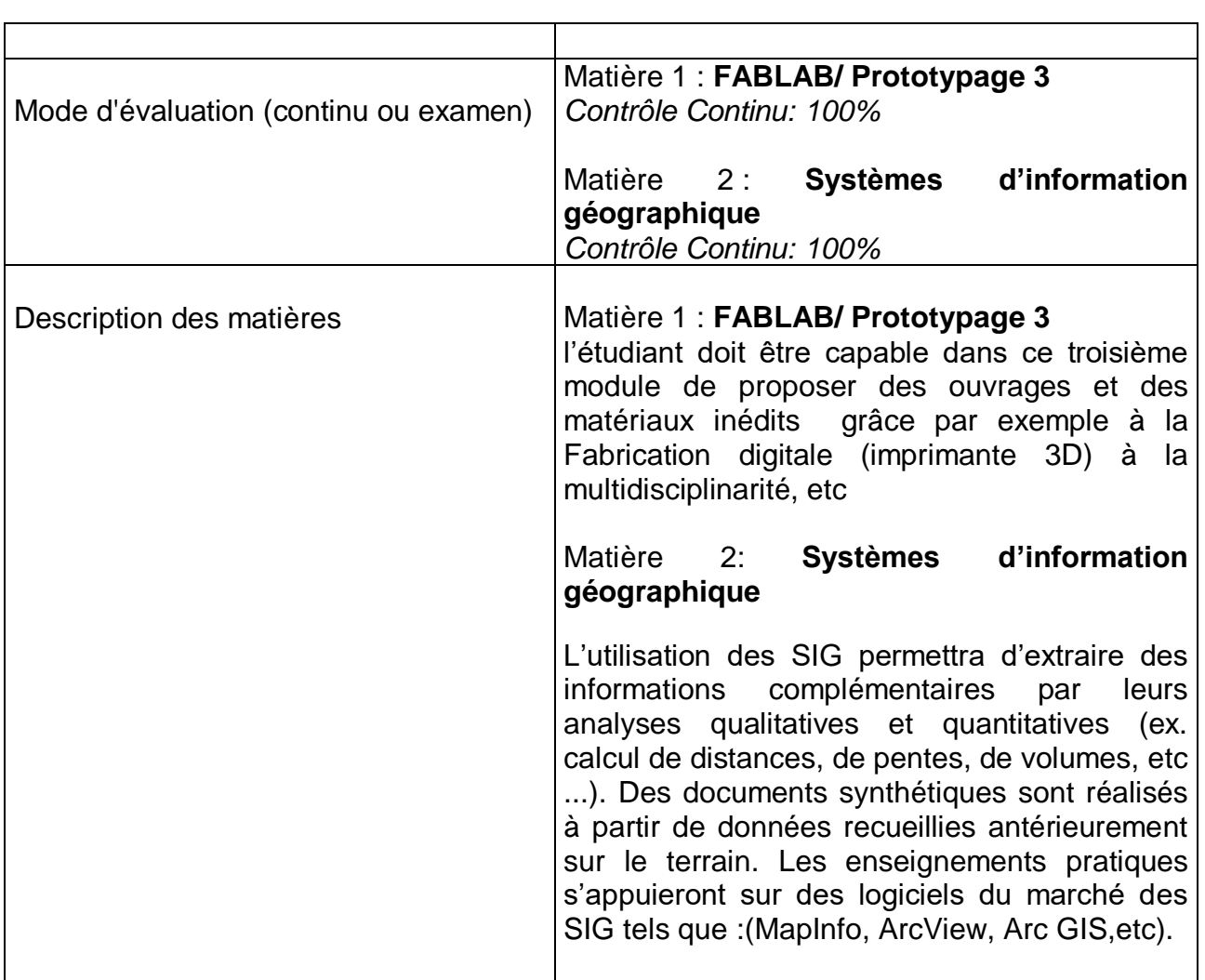

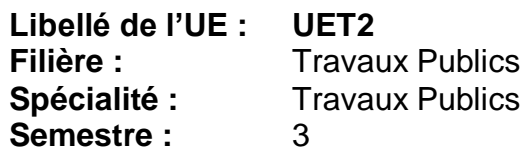

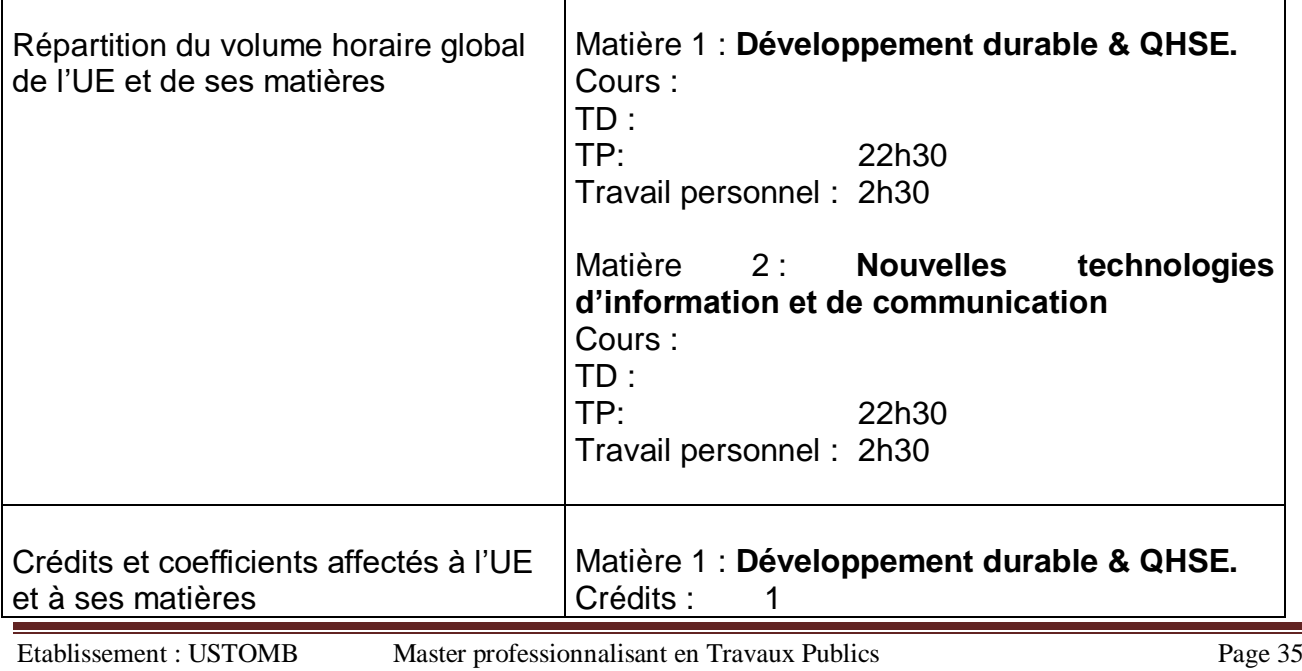

 $\overline{\mathbf{r}}$ 

Année universitaire : 2019-2020

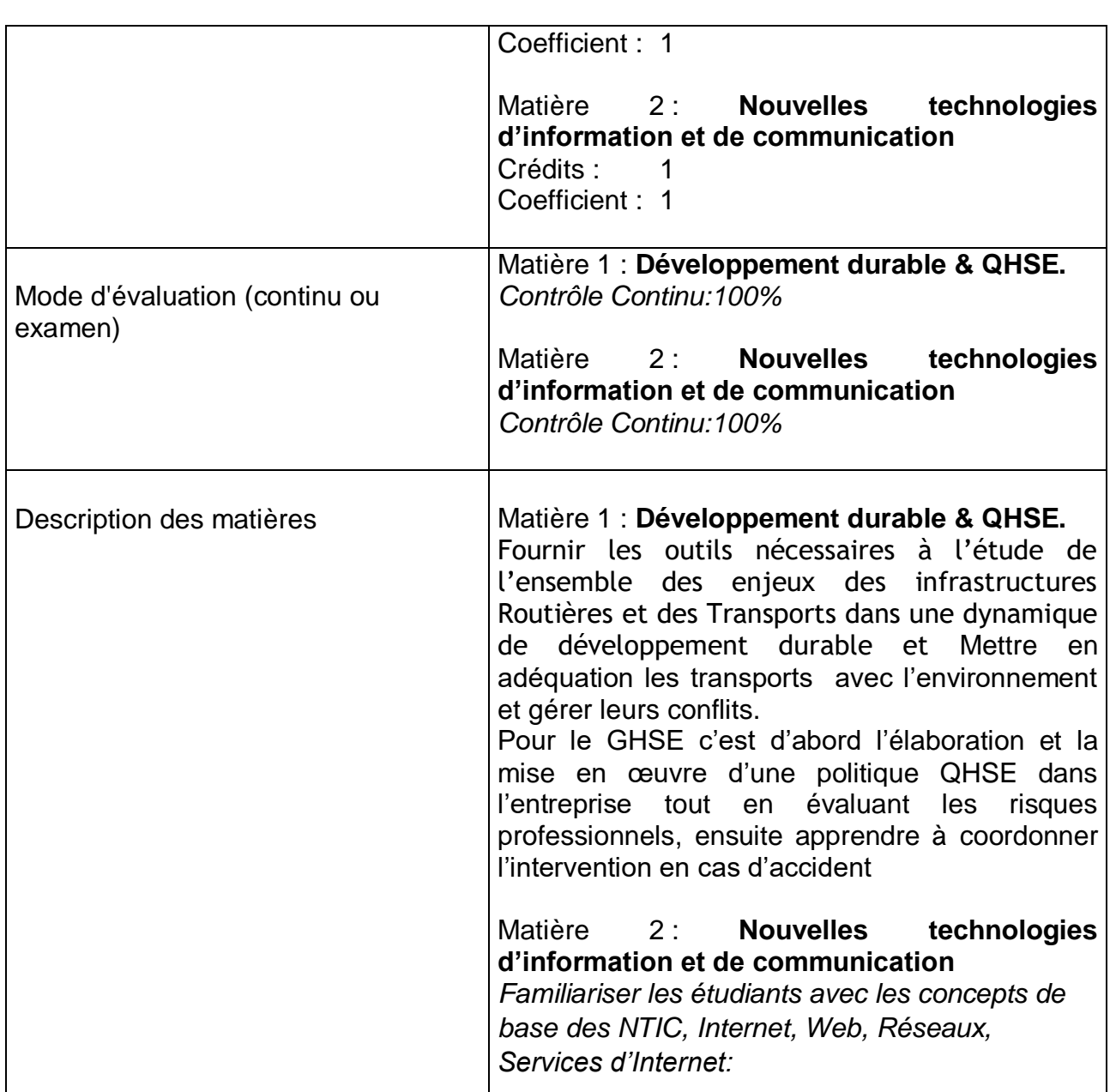
# **IV - Programme détaillé par matière**

(1 fiche détaillée par matière)

**Intitulé du Master :** 

**Semestre** *:* 

**Enseignant responsable de l'UE :**

**Enseignant responsable de la matière**:

**Objectifs de l'enseignement** (*Décrire ce que l'étudiant est censé avoir acquis comme compétences après le succès à cette matière – maximum 3 lignes).*

**Connaissances préalables recommandées (***descriptif succinct des connaissances requises pour pouvoir suivre cet enseignement – Maximum 2 lignes).*

**Contenu de la matière :**

**Mode d'évaluation :** *………………………………………………*

**Références** *(Livres et polycopiés, sites internet, etc).* 

### **SEMESTRE 1**

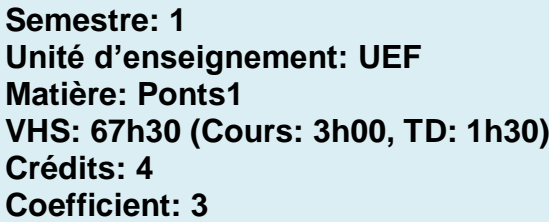

## **Objectifs de l'enseignement :**

*L'étudiant sera en mesure de dimensionner les tabliers des ponts courants et les différents équipements de ponts.*

#### **Connaissances préalables recommandées :**

*Connaissances acquises en licence en Pont , RDM, Route , MDS, règlement RPOA.*

# **Contenu de la matière :**

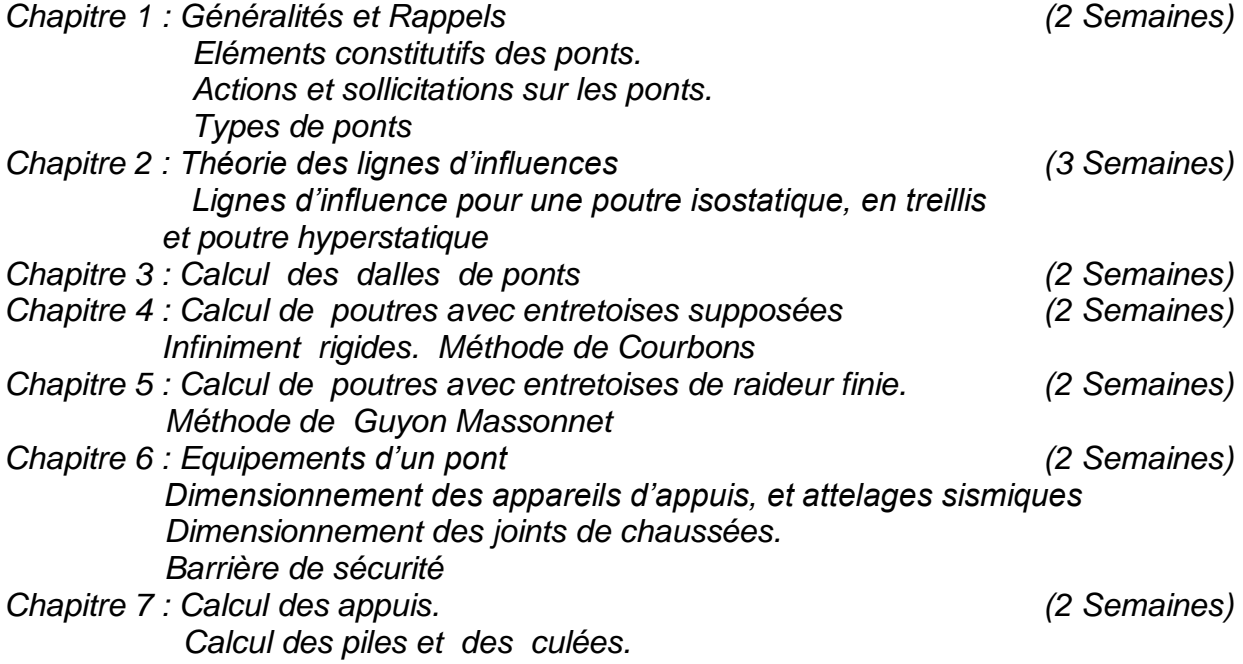

# **Mode d'évaluation :**

*Contrôle Continu : 40% ; Examen : 60%*

#### **Références bibliographiques**

*1-Projet et construction des ponts, Analyse structurale des tabliers de ponts, tome 2 par CALGARO J.M. 2-Poutres à parois minces par CALGARO par J.M. 3-Théory of box girders par V. KISTEK 4-Tabliers des ponts par B. GREZES et par P. LECROQ.*

**Unité d'enseignement: UEF Matière:** Infrastructures routières 1 **VHS:** 45h00 **(Cours:** 1h30**, TP :** 1h30**)**

**Crédits: 4 Coefficient: 2**

**Semestre: 1**

# **Objectifs de l'enseignement :**

Ce cours vise à définir tous les éléments et caractéristiques nécessaires à la conception géométrique et dimensionnement des routes compte tenu de l'adaptation du tracé aux besoins de la circulation.

Connaissances préalables recommandées :

Mécanique des sols, routes, dessin, topographie.

# **Contenu de la matière :**

Chapitre 1 : Généralités et rappels (2 Semaines)

- Notions générales sur les infrastructures routières ;
- Analyse du trafic;
- Classification des routes:
- Caractéristiques géométriques des routes.

Chapitre 2 : Conception et calcul des infrastructures routières (5 Semaines)

- Classification des voies de circulation avec les normes (B40 et B30)
- Etude approfondie des paramètres géométriques des routes en plan
- Etude approfondie des paramètres géométriques du profil en long
- Adaptation et coordination entre le tracé en plan et le profil en long
- Conception et dessins des profils en travers

Chapitre 3 : Les chaussées (2 Semaine)

- Définitions
- Les familles de structure de chaussée et leur fonctionnement
- Les chaussées souples
- Les chaussées rigides
- Les chaussées semi-rigides
- Rôles des différentes couches d'une chaussée souple

Chapitre 4 : Les modèles de la mécanique des chaussées (2 Semaines)

- Modèle de Boussinesq
- Modèle bicouche de Westergaard
- Modèle bicouche de Hogg
- Modèle de Burmister
- Modèle de Jeuffroy
- Modèles aux éléments finis

Chapitre 5 : Dimensionnement des chaussées routières (4 Semaines)

- Méthodes de dimensionnement (Théorique, empirique et semi-empirique)
	- Paramètres fondamentaux pour les études de dimensionnement
- Méthode CBR modifié en fonction TPL, Méthode CEBTP, Méthode AASHTO et Méthode de Shell

- Méthode Algérienne de dimensionnement des chaussées neuves (catalogue du CTTP)
- Calcul des sollicitations admissibles de fatigue durant la durée de vie de la route

Mode d'évaluation : Contrôle Continu : 40% ; Examen : 60%

# **Références bibliographiques:**

- 1. [Routes,](http://172.16.42.206/bib/biblio/details.asp?reference=1358) R.Coquand Eyrolles1985,
- 2. [Routes et des Aérodromes.P](http://172.16.42.206/bib/biblio/details.asp?reference=1377).M-Clichy Beugnet1983
- 3. [Voies de communications routes travaux maritimes.N](http://172.16.42.206/bib/biblio/details.asp?reference=1644).Bos
- 4. B 40 normes techniques d'aménagement des routes
- 5. Guide technique chaussées neuve (1994)
- 6. Catalogue structure de chaussées RN(1998)
- 7. Manuel chaussées à faible trafic
- 8. Guide technique chaussées béton (1997)
- 9. 1. LCPC-SETRA. « Guide des terrassements routiers : Réalisation des remblais et des couches de forme ».Guide technique, France, 2000.
- 10.LCPC-SETRA. « Traitement des sols à la chaux et / ou aux liants hydrauliques ». Guide technique, France,2000.
- 11.J. Costet, G.Sanglerat. « Cours pratique de mécanique des sols ». Dunod, 1981. S. Amar, J.-P. Magnan. « Essais de mécanique des sols en laboratoire et en place : Aide-mémoire ».

Rapport des LPC, France, 1980.

12.F. Schlosser. « Eléments de mécanique des sols ». Presses des Ponts, France, 1988. Collections OPU, Algérie.

# **Semestre: 1**

**Unité d'enseignement: UEF Matière: Talus et ouvrages de soutènement VHS: 45h00 (Cours: 1h30, TP: 1h30) Crédits: 4 Coefficient: 2**

# **Objectifs de l'enseignement:**

Ce cours a pour objet de permettre à l'étudiant d'approfondir ses connaissances à l'analyse de la stabilité des pentes et à la conception et au calcul des ouvrages de soutènement.

# **Connaissances préalables recommandées:**

Mécanique des sols générale, et Fondations

# **Contenu de la matière:**

# - **Première partie : Stabilité des pentes et talus**

Chapitre1. Stabilité des pentes en rupture plane (2 Semaines)

Méthodes de calcul

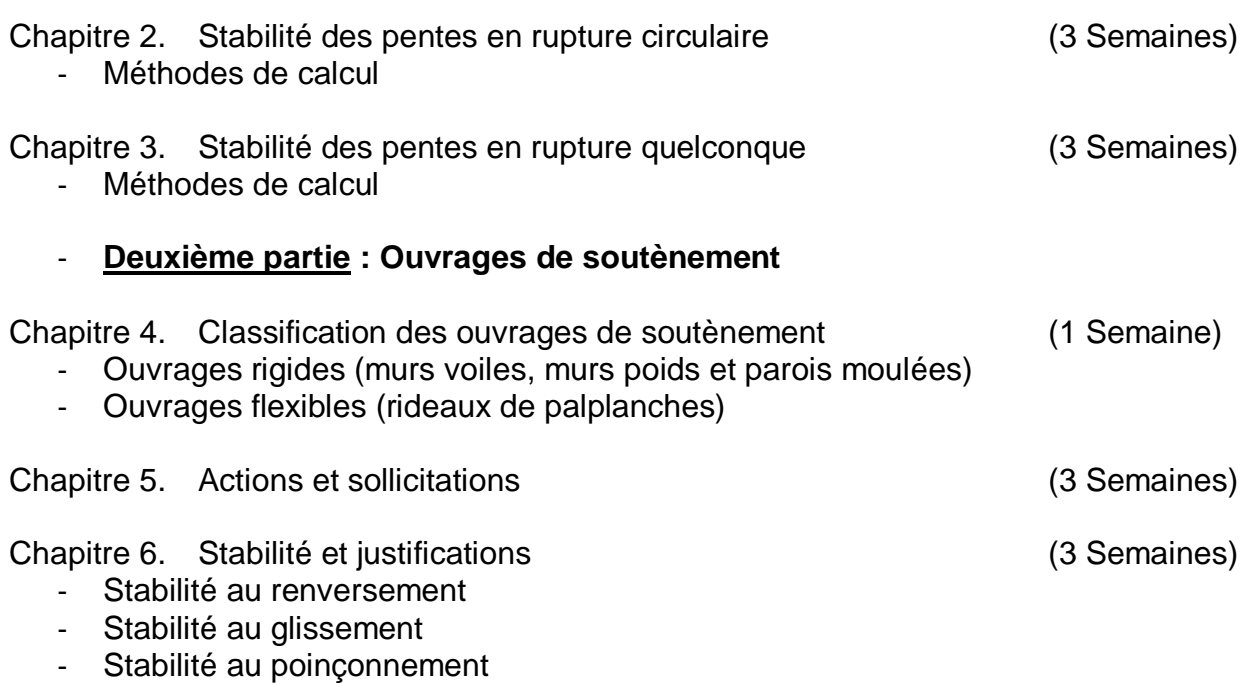

# **TP : Modélisation d'un glissement de terrain par logiciel Plaxis 2D**

- Etude de cas

# **Mode d'évaluation:**

Contrôle Continu: 40%; Examen: 60%

# **Références bibliographiques:**

- 1. J. Costet, G.Sanglerat. « Cours pratique de mécanique des sols ». Dunod, 1981.
- 2. G. Phillipponat, B. Hubert. « Fondations et ouvrages en terre Collection Blanche BTP », 1997.
- 3. F. Schlosser. « Eléments de mécanique des sols ». Presse des Ponts, France, 1997.
- 4. F. Schlosser. « Exercices de mécanique des sols ». Presse des Ponts, France, 1995.
- 5. G. Olivari, G. Sanglerat, B. Cambou. « Problèmes pratiques de Mécanique des sols ». Dunod, 1987.

#### **Semestre: 1 Unité d'enseignement: UEF Matière: Pathologie et réhabilitation des ouvrages VHS: 45h00 (Cours: 1h30, TP : 1h30) Crédits: 4 Coefficient: 2**

# **Objectifs de l'enseignement :**

*Permet de donner quelques éléments de base sur l'état d'un ouvrage, les mécanismes de dégradation et les méthodes de réparation afin de mener des actions correctives pour améliorer la conception et l'exécution des ouvrages futurs.*

#### **Connaissances préalables recommandées :**

*MDC, béton armé, charpente métallique, pont*

#### **Contenu de la matière :**

*Chapitre 1 : Pathologie des ponts en béton (carbonatation, , attaques chimiques et biologiques...). Chapitre 2 : Pathologies des ponts métalliques Chapitre 3 : Pathologies des ponts en maçonnerie Chapitre 4: Méthodologie d'auscultation Chapitre 5 : Méthodes et matériaux de réparation des ouvrages d'art Chapitre 6 : Techniques de renforcement des ouvrages d'art Chapitre 7 : Surveillance et maintenance des ouvrages d'art*

#### **Mode d'évaluation :**

*Contrôle Continu : 40% ; Examen : 60%*

#### **Références bibliographiques:**

*1-R. Lacroix et J.A Calgaro, Maintenance et Réparation des Ponts, Presse de l'école nationale des Ponts et chaussées. 2-J.P Olivier et A Vichot, Durabilité des bétons, Presse de l'école nationale des Ponts et chaussées.*

**Semestre: 1 Unité d'enseignement: UEM Matière: Béton armé et béton précontraint VHS: 45h0 (Cours: 1h30, TD: 1h30) Crédits: 4 Coefficient: 2**

# **Objectifs de l'enseignement:**

*L'objectif de cette matière est de donner à l'étudiant une base lui permettant d'effectuer un dimensionnement correct des structures en béton précontraint avec une certaine connaissance de l'aspect technologique des procédés de précontrainte.*

# **Connaissances préalables recommandées:**  *Calcul des sections transversales en béton armé, résistance des matériaux* **Contenu de la matière:** *Chapitre 1 : Notions complémentaires sur le béton précontraint (1 semaine) Introduction, Principe de la précontrainte, Avantages de la précontrainte.*

*Chapitre 2 : Matériaux utilisés en béton précontraint (1 semaine) Ciment, Béton, Armatures de précontrainte, Armatures passives.*

*Chapitre 3 : Modes de précontrainte (2 semaine)*

*Précontrainte par pré-tension, Précontrainte par post-tension, Autres techniques.*

*Chapitre 4 : Pertes de précontrainte (4 semaines)*

*Valeur maximale de la tension à l'origine, Pertes de tension en post-tension, Pertes instantanées et différées de précontrainte en post-tension, Pertes de tension en prétension, Pertes instantanées et différées, Valeurs caractéristiques des tensions des armatures de précontrainte.*

*Chapitre 5 : Résistance normale à la flexion (4 semaines) Généralités, Sections résistantes, Actions et sollicitations, Classes de vérification, Calcul en flexion à l'ELS, Notions importantes, Calcul des sections en classes I et II, Calcul des sections en classe III, Calcul en flexion à l'ELU, Équilibre d'une section à l'ELU, Caractérisation d'un état-limite ultime, Principe des justifications, Mise en équations du problème, Autres états limites ultimes.*

*Chapitre 6: Résistance aux sollicitations tangentes (2 semaines) Résistance à l'effort tranchant, Effets de l'effort tranchant, Réduction de l'effort tranchant, Calcul de la contrainte de cisaillement, Vérification de l'effort tranchant à l'ELS et à l'ELU, Résistance à la torsion, Notions importantes, Comportement d'une poutre en B.A ou B.P vis-à-vis de la torsion, Vérification de la torsion à l'ELS et à l'ELU.*

*Chapitre 7: Justification des sections particulières (1 semaine) Introduction, Zone d'appuis, Zone d'introduction de la précontrainte en post-tension, Zone d'introduction de la précontrainte en pré-tension.*

# **Mode d'évaluation :**

*Contrôle Continu : 40% ; Examen : 60%* **Références bibliographiques:**

- *1. Cours pratique de béton précontraint par G.DREUX.*
- *2. Construction en béton précontraint par Y.GUYON.*
- *3. Le béton précontraint aux états limites par H.THONIER.*
- *4. Cours de béton précontraint par J.FAUCHET.*
- *5. La précontrainte par Albert CHAUSSIN et R. LA CROIX.*

**Semestre: 1 Unité d'enseignement: UEM Matière: Construction métallique et mixte VHS: 22h30 (Cours: 1h30) Crédits: 2 Coefficient: 1**

# **Objectifs de l'enseignement:**

*Permettre à l'étudiant de compléter ses connaissances et d'acquérir d'autres compétences sur la conception de certains ouvrages métalliques et les méthodes de calcul selon la réglementation en vigueur.* 

#### **Connaissances préalables recommandées:**

*Connaissances acquises en licence en RDM, CM, Dessin Technique*.

#### **Contenu de la matière:**

*Chapitre 1: Flexion déviée (2 semaines) Rappels et généralités, Aspects technologiques, principes de dimensionnement, méthodes de calcul, conditions de flèche, exemples d'application(pannes et autres).*

*Chapitre 2 : Calcul des pièces sollicitées à la compression (3 semaines)* Les dangers des phénomènes d'instabilité élastique, Compression simple (flambement *simple), Flambement composé: Aspects théoriques et réglementaires des flambements simple et composé (EC3 et CCM97), vérification des pièces comprimées à l'ELU.*

#### *Chapitre 3: Le Déversement (3 semaines)*

*Présentation du phénomène de déversement, Moment d'inertie de torsion des profilés ouverts, Rappels sur la torsion avec gauchissement (torsion non uniforme), le déversement dans les ponts métalliques.*

#### *Chapitre 4: Le Voilement* (2 semaines)

*Aspects théorique, expérimental et réglementaire (EC3 et CCM97), critères de vérification et méthodes de calcul.*

*Chapitre 5: Pieds de poteaux (2 semaines) Pieds de poteaux articulés, Pieds de poteaux encastrés: aspects technologiques, exemples d'application.*

*Chapitre 6: Généralités sur les constructions mixtes et l'Eurocode 4. (3 Semaines) Avantages, différents types de sections mixtes, Calcul en flexion, Contraintes de retrait, Conception et calcul des connecteurs, distinction entre principes et règles d'application*

#### **Mode d'évaluation**

*Contrôle Continu : 40% ; Examen : 60%*

#### **Références bibliographiques:**

- *1) J. Morel. « Calcul des Structures Métalliques selon l'Eurocode 3 ». Eyrolles, 2005.*
- *2) « CCM97 : Règles de conception des structures en acier ». CGS Alger, 1999.*
- *3) M.-A. Hirt, R. Bez. « Construction Métallique », Volumes 10 et 11, Presses Polytechniques et Universitaires Romandes.*
- *4) J. Brozzetti, M.A. Bez. « Construction métallique (Exemples numériques adaptés aux Eurocodes) ». Presses Polytechniques et Universitaires Romandes.*

#### *5) Collections OPU, Algérie*

*Ministère de l'Habitat, CGS, [Règles de conception et de calcul des structures en acier](http://biblioarchitecture.blogspot.com/2014/10/regles-de-conception-et-de-calcul-des.html)  [CCM 97](http://biblioarchitecture.blogspot.com/2014/10/regles-de-conception-et-de-calcul-des.html)*

**Unité d'enseignement: UEM Matière: Essais géotechniques avancés VHS: 37h30 ( TP: 2h30) Crédits: 3 Coefficient: 2**

#### **Objectifs de l'enseignement:**

Ce cours a pour objet de présenter à l'étudiant les différents types d'essais in-situ et en laboratoire pratiqués en mécanique des sols et en géotechnique routière.

#### **Connaissances préalables recommandées:**

Mécanique des sols générale, Matériaux routiers,

# **Contenu de la matière:**

# **A/ TP Géotechnique**

- Essais en laboratoire
- Essai CBR
- Essai oedométrique
- Essai de Cisaillement rectiligne
- Essai [Triaxial](http://www.colas.com/fichiers/fckeditor/File/pdf/mesure_essai/23-colas.pdf)
	- Essais t In Situ
- Essai Pressiométrique
- Essai [Pénétrometrique](http://www.colas.com/fichiers/fckeditor/File/pdf/mesure_essai/23-colas.pdf)
- Essai scissométrique
- Essai de plaque
- Gamma densimètre

### **B/ TP Géotechnique routière**

- Essai au bleu de méthylène
- Essai [Los Angeles](http://www.colas.com/fichiers/fckeditor/File/pdf/mesure_essai/23-colas.pdf)
- Essai [micro-D](http://www.colas.com/fichiers/fckeditor/File/pdf/mesure_essai/24-colas.pdf)eval
- Essai de fragmentabilité
- Essai de dégradabilité

N.B. L'enseignant a, le libre choix de programmer les différents types d'essais in-situ et en laboratoire disponibles dans son établissement et en entreprise.

#### **Mode d'évaluation:**

Contrôle Continu: 80%; Examen: 20%

#### **Références bibliographiques:**

- 1. LCPC-SETRA. « Guide des terrassements routiers : Réalisation des remblais et des couches de forme ». Guide technique, France, 2000.
- 2. LCPC-SETRA. « Traitement des sols à la chaux et / ou aux liants hydrauliques ». Guide technique, France, 2000.
- 3. J. Costet, G.Sanglerat. « Cours pratique de mécanique des sols ». Dunod, 1981.
- 4. S. Amar, J.-P. Magnan. « Essais de mécanique des sols en laboratoire et en place : Aide-mémoire ». Rapport des LPC, France, 1980.
- 5. F. Schlosser. « Eléments de mécanique des sols ». Presses des Ponts, France, 1988.
- 6. Collections OPU, Algérie.

**Semestre: 1 Unité d'enseignement: UED Matière: Procédés généraux de construction & Matériel de travaux publics VHS: 22h30 (Cours: 1h30) Crédits: 1 Coefficient: 1**

# **Objectifs de l'enseignement:**

Les engins et matériels tiennent une place essentielle dans les Travaux publics. L'accumulation progressive des progrès technologiques, tant pour leur puissance et leur précision que pour leur sécurité et le confort de leurs opérateurs, a rendu possible des réalisations sans cesse plus spectaculaires dans tous les domaines (terrestre, maritime...) et sous tous les climats.

#### **Connaissances préalables recommandées:**

Connaissances générales en ingéniérie des Travaux Publics

## **Contenu de la matière:**

Chapitre 1. Techniques d'élaboration d'un projet des travaux publics (1 Semaine) Processus de réalisation d'un projet de construction, conception et dispositions préparatoires pour l'exécution des travaux, choix du site et implantation des ouvrages, investigations géotechniques.

Chapitre 2. Techniques de préparation du chantier des travaux publics (3 Semaines) Préparation des travaux et techniques d'organisation des chantiers de travaux publics , piquetage et délimitation du chantier, terrassements et remblais, techniques de réalisation d'enlèvement des terres, …

Chapitre 3. Techniques de réalisation ouvrages en béton armé (2 Semaines) Techniques d'exécution des fondations

. Techniques de coffrage et de ferraillage des structures de ponts.

Chapitre 4. Ouvrages métalliques et mixtes (2 Semaines)

Soudage et boulonnage, Assemblages des structures métalliques des ponts

#### Chapitre 5 : Matériels et engins pour (7 Semaines)

- [Forage et sondage](http://www.planete-tp.com/forage-et-sondage-r103.html)
- [Chargement et transport](http://www.planete-tp.com/chargement-et-transport-r104.html)
- [Préparation des matériaux](http://www.planete-tp.com/preparation-des-materiaux-r105.html)
- **[Terrassement](http://www.planete-tp.com/terrassement-r106.html)**
- [Levage et manutention](http://www.planete-tp.com/levage-et-manutention-r107.html)
- [Mise en oeuvre du béton](http://www.planete-tp.com/mise-en-oeuvre-du-beton-r108.html)
- **[Routiers](http://www.planete-tp.com/routiers-r109.html)**
- **[Ferroviaires](http://www.planete-tp.com/ferroviaires-r110.html)**
- [Maritimes ou fluviaux](http://www.planete-tp.com/maritimes-ou-fluviaux-r111.html)
- **[Autres](http://www.planete-tp.com/autres-r112.html)**

#### **Mode d'évaluation:**

#### Examen: 100%, **Références bibliographiques:**

(Livres et polycopiés, sites internet, etc).citer quelques références consultables par les étudiants

**Semestre: 1 Unité d'enseignement: UED Matière: FABLAB/ Prototypage 1 VHS: 22h30 (Cours: 1h30) Crédits: 1 Coefficient: 1**

#### **Objectifs de l'enseignement:**

Le premier FaBLAB Crée dans les années 90 au MIT [\(Massachusetts Institute of](http://fr.wikipedia.org/wiki/Massachusetts_Institute_of_Technology)  [Technology\)](http://fr.wikipedia.org/wiki/Massachusetts_Institute_of_Technology) portait le titre : « How to make (almost) everything » " comment fabriquer (à peu près) n'importe quoi".

. L'objectif est de permettre à l'étudiant de

- passer de la conception à la réalisation
- de développer de nouvelles idées et expérimentations par la co-réflexion et tout spécifiquement en ce qui concerne les conditions conception et de réalisations des ouvrages

Dans ce premier module l'étudiant doit apprendre à se familiariser avec la **conception des ouvrages**, et le comportement structural de ces derniers

En fixant un cahier des charges (contraintes) l'étudiant doit être capable de concevoir et innover pour la conception d'une structure simple qui puisse répondre a ces contraintes

# **Connaissances préalables recommandées:**

Connaissance générales en RDM, structures

#### **Contenu de la matière:**

Réaliser des maquettes avec des moyens simples (carton, bois, ficelle, scotch,..) :

- Structure en carton (quantité limitée) supportant une masse à une hauteur donnée
- Pont en portique avec gabarit fixe supportant une masse m avec une flèche maximale admissible
- Maquette d'un échangeur avec un minimum d'espace
- pont suspendu (structure câblées)
- Pont à voussoir avec une précontrainte limite
- Modèle réduit d'une digue maritime avec essai de houle
- Tunnels, pont en arc (structures voutées)
- Maquettes virtuelles et simulation

#### **Mode d'évaluation:**

# *Contrôle Continu: 100%*

**Références bibliographiques:**

*Livres et polycopiés, sites internet, etc*

#### **Semestre: 1 Unité d'enseignement: UET Matière: Communication et Technique d'expression VHS: 22h30 (TP : 1h30) Crédits: 1 Coefficient: 1**

### **Objectifs de l'enseignement:**

Cet enseignement vise à développer les compétences de l'étudiant, sur le plan personnel ou professionnel, dans le domaine de la communication et des techniques d'expression.

#### **Connaissances préalables recommandées:**

Langues (Arabe ; Français ; Anglais)

#### **Contenu de la matière :**

Chapitre 1: Rechercher, analyser et organiser l'information (3 semaines) Identifier et utiliser les lieux, outils et ressources documentaires, Comprendre et analyser des documents, Constituer et actualiser une documentation.

Chapitre 2: Améliorer la capacité d'expression (3 semaines) Prendre en compte la situation de Communication, Produire un message écrit, Communiquer par oral, Produire un message visuel et audiovisuel.

Chapitre 3: Améliorer la capacité de communication dans des situations d'interaction (3 semaines)

Analyser le processus de communication Interpersonnelle, Améliorer la capacité de communication en face à face, Améliorer la capacité de communication en groupe.

Chapitre 4: Développer l'autonomie, la capacité d'organisation et de communication dans le cadre d'une démarche de projet (6 semaines)

Se situer dans une démarche de projet et de communication, Anticiper l'action, Mettre en œuvre un projet : Exposé d'un compte rendu d'un travail pratique (Devoir à domicile).

#### **Mode d'évaluation:**

Contrôle Continu: 100%

#### **Références bibliographiques:**

Jean-Denis Commeignes 12 méthodes de communications écrites et orale – 4éme édition, Michelle Fayet et Dunod 2013.

Denis Baril ; Sirey, Techniques de l'expression écrite et orale ; 2008. 3- Matthieu Dubost Améliorer son expression écrite et orale toutes les clés ; Edition Ellipses 2014.

#### **SEMESTRE 2**

**Semestre: 2 Unité d'enseignement: UEF Matière: Ponts 2 VHS: 67h030 (Cours: 3h00, TD: 1h30) Crédits: 6 Coefficient: 3**

### **Objectifs de l'enseignement :**

Permettre aux étudiants de dimensionner les différents éléments de l'infrastructure et l'équipement d'un pont quelconque ainsi que le calcul sismique des ponts suivant le règlement parasismique algérien des ouvrages d'art.

# **Connaissances préalables recommandées :** Dimensionnement des ponts 1, Dynamique des structures 1, Projet ouvrages en béton, RDM, Géotechnique. **Contenu dе lа matière :**  Chapitre 1 : Calcul des hourdis de ponts. (3 Semaines) Chapitre 2 : Equipements d'un pont (3 Semaines) Appareils d'appui, Joint de chaussée, Barrière de sécurité. Chapitre 3: Calcul des appuis (3 Semaines)

Calcul des piles, Calcul des culées.

Chapitre 4 : Calcul sismique des ponts (6 Semaines) Charge sismique, Méthodes de calcul sismique, Règlement RPOA 2008, Spectres de réponse élastiques et inélastiques, Dispositifs parasismiques.

#### **Mode d'évaluation :**

Contrôle Continu : 40% ; Examen : 60%

# **Références bibliographiques**

Conception des ponts Berbard-Gely, Jean –Armand Calgarles Appareils d'appui en élastomère fretté. Guide SETRA juillet 2007. Projet et construction des ponts: généralités, fondations, appuis, ouvrages courant. Jean-Armand Calgaro. Règlement parasismique algérien des Ouvrages d'art RPOA2008. Collection OPU, Algérie.

**Semestre: 2 Unité d'enseignement: UEF Matière: Infrastructures routières 2 VHS: 45h00 (Cours: 1h30, TP: 1h30) Crédits: 4 Coefficient: 2**

# **Objectifs de l'enseignement :**

Cette matière vise à compléter la définition des éléments et caractéristiques nécessaires à la conception géométrique et dimensionnement des routes compte tenu de l'adaptation du tracé aux besoins de la circulation et tenter de faire un mini projet route en exploitant les connaissances acquises depuis la licence.

# **Connaissances préalables recommandées :**

Mécanique des sols, routes, dessin, topographie, logiciels appliqués aux routes.

# **Contenu de la matière :**

Chapitre 1 : Aménagement des carrefours (3 Semaines)

Problème du conducteur, Principes généraux de l'aménagement, Classification des carrefours, Détermination des caractéristiques géométriques, Méthodes de projection. Chapitre 2 : Les Autoroutes (4 Semaines)

Généralités, Caractéristiques géométriques, Les échangeurs, Etablissement des projets d'autoroute.

Chapitre 3: Les différentes étapes d'un projet routier (1 semaine)

Chapitre 4: Mini projet routes (7 semaines) Le travail consiste à réaliser un mini projet d'un tronçon de route en utilisant un logiciel de calcul (Covadis ou Piste) , du tracé jusqu'au calcul des cubatures en exploitant les connaissances acquises. Pour élaborer ce mini projet, les étapes suivantes peuvent être menées:

- 1. Méthodologie
- 2. Construction de l'axe en plan
- 3. Création du projet
- 4. Tabulation de l'axe
- 5. Profil en long et création du projet
- 6. Définition des profils types
- 7. Affectation, calcul et dessin du projet
- 8. Listing et paramétrage général

# **Mode d'évaluation :**

Contrôle Continu : 40% ; Examen : 60%

# **Références bibliographiques:**

R. Coquand. « Routes ». Tomes 1 et 2, Eyrolles, 1985.

Voies de communications [Routes Travaux Maritimes.N](http://172.16.42.206/bib/biblio/details.asp?reference=1644).Bos

Guide technique Chaussées neuves (1994)

Catalogue structure de chaussées RN(1998)

M. Faure. « Cours de routes ». Tomes 1 et 2. Aléas.

L. Gagnon. « Techniques routières ». Modulo.

« B40 : normes techniques d'aménagement des routes en Algérie ».

Collections de l'OPU, Algérie et de SETRA-LCPC. France

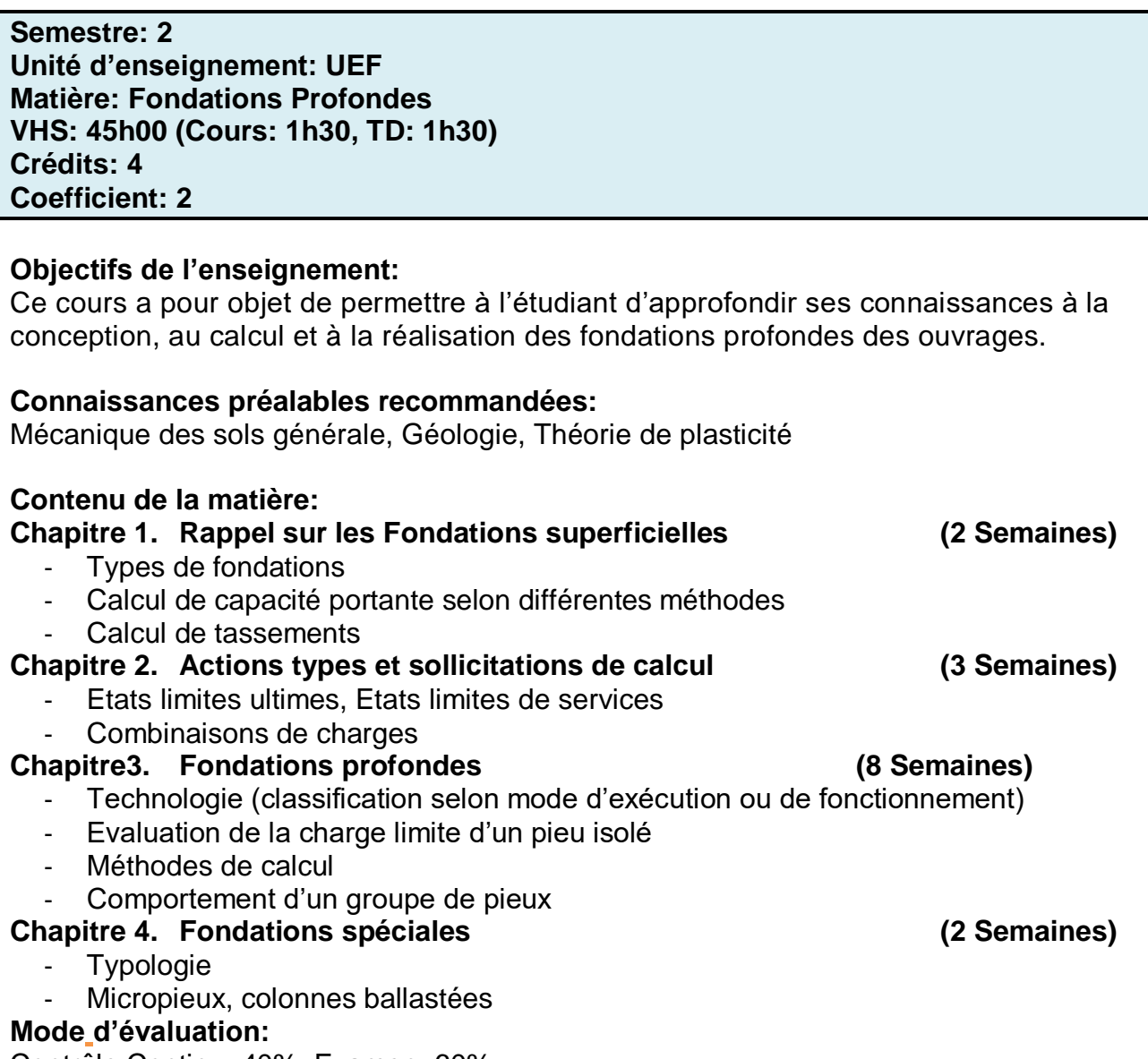

Contrôle Continu: 40%; Examen: 60%

# **Références bibliographiques:**

- 1. Amar, S., & Pilot, G. (1985). Fondations superficielles. Techniques de l'Ingénieur Construction, 100(246).
- 2. CEN (2005) Eurocode 7 : calcul géotechnique Partie 1 : règles générales, NF EN 1997-1 (P94-251-1), 175 pages
- 3. Fascicule 62 Titre V (1993), Règles techniques de calcul et de conception des fondations des ouvrages de génie civil, CCTG, Ministère de l'Équipement, du Logement et des Transports, Texte officiel N° 93-3, 182 pages
- 4. Fondations profondes pour le bâtiment (1992), Norme NF-P11-212 AFNOR, Paris, 72 pages (DTU n°13.2 CSTB),
- 5. Frank R., (1999) Calcul des fondations superficielles et profondes, Techniques de l'ingénieur et Presses des Ponts et Chaussées, 141 pages.
- 6. KHATIB M. (2013) le pénétromètre statique essais CPT & CPTU Mesures, Interprétations, Applications. 86p.
- 7. Plumelle C. (2004-2005) Cour Géotechnique C.N.A.M- Géotechnique B1/B6.
- 8. Reiffsteck P. (2010) Cour de fondation des ouvrages. Laboratoire Central des Ponts et Chaussées Division Mécanique des Sols des Roches et de la Géologie de l'Ingénieur
- 9. <http://fondedile.be/fr/techniques/parois-moulees/>

**Semestre: 2 Unité d'enseignement: UEF Matière: Entretien et réparation des routes et aérodromes VHS: 45h00 (Cours: 1h30, TP : 1h30) Crédits: 4 Coefficient: 2**

# **Objectifs de l'enseignement:**

Permet de donner quelques éléments de base sur l'état d'un ouvrage, les mécanismes de dégradation et les méthodes de réparation afin de mener des actions correctives pour améliorer la conception et l'exécution des ouvrages futurs*.*

#### **Connaissances préalables recommandées :**

MDC, béton armé

#### **Contenu de la matière :**

- Chapitre 1 : Nécessité et importance de l'entretien routier
- Chapitre 2 : Pathologies des routes
- Chapitre 3 : Pathologies des aérodromes
- Chapitre 4: Méthodologie d'auscultation
- Chapitre 5 : Méthodes et matériaux de réparation des routes
- Chapitre 6 : Méthodes et matériaux de réparation des aérodromes
- Chapitre 7 : Surveillance et maintenance des routes et aérodromes

# **Mode d'évaluation :**

Examen 100%.

#### **Références bibliographiques:**

(Livres et polycopiés, sites internet, etc).citer quelques références consultables par les étudiants

**Semestre: 2 Unité d'enseignement: UEM Matière: Topographie, modélisation numérique du terrain VHS: 45h00 (TP : 3h00) Crédits: 4 Coefficient: 2**

**Objectifs de l'enseignement:**

#### **Connaissances préalables recommandées:**

# **Contenu de la matière:**

*Ces TP seront effectués par station totale (tachéométrie)*

*TP.1: Mesure des angles et des distances*

*Angles: horizontaux et verticaux; Distances: Méthode directe, Méthode indirecte. TP.2: Polygonation*

*Reconnaissance des lieux, Choix des stations, Croquis de repérage, Mesures (Angles et distances), Calculs et report*

*TP 3: Levé par abscisse et ordonnée et quasi-ordonnée Choix des lignes d'opération, Mesures, Calculs et report*

*TP4: Mesures par obliques latérales*

*Etablissement du croquis de terrain, Levé de détails par rayonnement, Calculs et report*

*TP5 Définition et représentations des MNT (modèles Numériques de Terrains) (Grilles couches de niveau, Résolution planimétriques, Résolutions altimétriques, Rendus)*

*Génération des MNT*

*(Stéréoscopie, Altimétrie Laser LIDAR, Altimétrie radar, Bathymétrie Sonar) Logiciels de visualisation et de traitement des MNT TP6: Implantation*

*Implantation d'alignements, Implantation d'un virage, Implantation d'un ouvrage.*

# **Mode d'évaluation:**

*Contrôle Continu: 100%*

#### **Références bibliographiques:**

*(Livres et polycopiés, sites internet, etc).citer quelques références consultables par les étudiants*

**Semestre: 2 Unité d'enseignement: UEM Matière: Matériaux: Béton, liants hydrocarbonés, géotextiles/géomembranes, matériaux composites VHS: 37h30 (TP :2h30) Crédits: 3 Coefficient: 2**

# **Objectifs de l'enseignement:**

Ce TP a pour objet d'initier l'étudiant à connaitre les composants des principaux matériaux utilisés en travaux publics, leur formulation et les processus de leur élaboration, ainsi que les propriétés physico-chimiques et mécaniques qui les caractérisent.

# **Connaissances préalables recommandées:**

Matériaux de construction en général

# **Contenu de la matière:**

 I– INVESTIGATIONS ET ESSAIS RENTRANT DANS LE DIMENSIONNEMENT DES STRUCTURES DE CORPS DE CHAUSSEE

- Investigations et essais sur le sol support
- Identification du sol support
- Essais PROCTOR
- Essais CBR
- Essai de plaque
- Investigations et essais sur les matériaux d'apport constitutifs du corps de chaussée
- Identification
- Essai Los Angeles
- Essai Micro Deval
- Equivalent de sable
- Coefficient de polissage accéléré

II - FORMULATION DES BETONS BITUMINEUX POUR LES CHAUSSEES SOUPLES

- II-1 Les Liants bitumineux
- Origine et constitution
- Fabrication et propriétés des bitumes
- Propriétés rhéologiques des bitumes
- Essais d'identification des bitumes w
- II-2 Les bitumes fluidifiés
- Composition, spécification et classification
- Essais d'identification des bitumes fluidifiés
- Applications routières
- II-3 Les bitumes modifiés
- Définition des bitumes modifiés
- Méthodologies de modification des bitumes
- Essais d'identification des bitumes modifiés
- II -4 Les bétons bitumineux :

Identification et sélection des constituants (granulats, liants, additifs …)

Etude théorique de la formulation (taux de chacun des constituants, masse volumique apparente, masse volumique réelle, compacité, pourcentage des vides…)

- Essais de formulation niveau I : Essai à la presse à cisaillement giratoire (PCG)

Essai de la sensibilité à l'eau du mélange (DURIEZ)

- Essais de formulation niveau 02 : Etude de la résistance aux déformations permanentes (Essai d'orniérage)

- Essais de formulation niveau 03 : Essai de la rigidité de l'enrobé (module de rigidité)
- Essais de formulation niveau 04 : Etude de la tenue à la fatigue de l'enrobé
- Contrôle de la mise en œuvre :
- Planche d'essai
- Contrôle de fabrication
- Contrôle de transport
- Contrôle de mise en œuvre (compactage, épaisseur …)
- Essais sur les enrobés mis en œuvre
- Texture

• Adhérence (SRT)

# **Mode d'évaluation**

Contrôle continu: 100%.

# **Références bibliographiques**

- 1. R. Dupain, R. Lanchon, J.-C. Saint-Roman. « Granulats, sols, ciments et bétons », Casteilla, 2009.
- 2. C. Lemaître. « Les propriétés physico-chimiques des matériaux de construction ». Eyrolles, 2012.
- 3. C. Lemaître. « Mise en œuvre et emploi des matériaux de construction ». Collection Blanche BTP, 2012.
- 4. G. Dreux. « Nouveau guide du béton et de ses constituants ». Eyrolles, 1998.
- 5. « Ciments et bétons actuels (1987) ». CIIC, Paris, 1980.
- 6. M. Venuat. « La pratique des ciments et des bétons ». Le Moniteur des TPB, 1976.
- 7. Collections OPU, Algérie.

### **Semestre: 2 Unité d'enseignement: UEM Matière: Organisation et planification de chantier VHS: 22h30 (Cours: 1h30) Crédits: 2 Coefficient: 1**

# **Objectifs de l'enseignement:**

*Permettre aux étudiants:*

- *d'acquérir des connaissances sur les méthodes novatrices d'organisation des chantiers et de leur gestion;*
- *de comprendre les étapes d'un chantier*

# **Connaissances préalables recommandées:**

*Connaissances en génie civil et travaux publics.*

# **Contenu de la matière:**

*Chapitre 1 : Introduction à l'organisation de chantiers (5semaines) Organisation interne de chantiers, Installation de chantiers, Conduite de chantiers, Mise en service, Méthodes d'organisation, Instruments de la planification des travaux* 

*Chapitre 2: Détermination des ressources (hommes et engins) journalières (2 semaines)*

*Chapitre 3: Calcul du budget prévisionnel (main d'œuvre + engin) avec Cypecad. (2 semaines)*

*Chapitre 4: Évaluation de prix des matériaux avec Cypecad (2 semaines)* 

*Chapitre 5 : Calcul des durées en fonction des cadences (2 semaines)* 

*Chapitre 6: Construction du planning avec ses phases (2 semaines)* 

**Mode d'évaluation:**

*Examen: 100%,*

# **Références bibliographiques:**

*(Livres et polycopiés, sites internet, etc).citer quelques références consultables par les Etudiants*

**Semestre: 2 Unité d'enseignement: UEM Matière: FABLAB/ Prototypage 2 VHS: 22h30 (TP : 1h30) Crédits: 1 Coefficient: 1**

#### **Objectifs de l'enseignement:**

Dans ce deuxième module l'étudiant doit s'ouvrir vers la multidisciplinarité (mécanique, électroniques, informatique TIC)

Il doit apprendre

- A établir un diagnostic des ouvrages existants,
- En évaluer les performances
- Proposer et innover dans les techniques de réparation et de surveillance

#### **Connaissances préalables recommandées:**

*Maitrise des techniques de réalisation des maquettes réelles et virtuelles Photographie, essai in situ avec moyens basiques*

# **Contenu de la matière:**

*Proposer une étude de cas et laisser l'étudiant réfléchir aux techniques de réparations . Ceci sera réalisé sur un modèle reduit*

- *Structure en surcharge*
- *Dégâts occasionné par*
	- *par les eaux*
	- *par le Séisme*
	- *le vieillissement (fatigue des matériaux)*
	- *le Feu*
	- *Glissement de terrain, tassement*
- *Innover dans les techniques de surveillance des ouvrages*

#### **Mode d'évaluation:**

*Contrôle Continu :100%*

# **Références bibliographiques:**

*Livres et polycopiés, sites internet, etc*

**Semestre: 2 Unité d'enseignement: UEM Matière: Visite de chantier / Conférences VHS: 22h30 (TP : 1h30) Crédits: 1 Coefficient: 1**

#### **Objectifs de l'enseignement:**

Permettre aux étudiants de comprendre les étapes d'un chantier , de découvrir un chantier dans des conditions réelles et de rencontrer des professionnels

#### **Connaissances préalables recommandées:**

Connaissances en génie civil et travaux publics.

#### **Contenu de la matière:**

- Avant la visite

Préparation de la visite (demandes, moyens logistiques…)

- Description sommaire du chantier objet de la visite
- Explication des consignes de sécurité du chantier
- Répartition des étudiants en groupes
- Lecture des plans s'ils sont disponibles
- Après la visite

Réalisation des comptes-rendus de la visite de chantier par les étudiants constitués en équipes. Le compte-rendu de la visite doit permettre à l'enseignant de vérifier la capacité d'organisation du travail de chaque équipe.

Préparation du compte-rendu:

- Présentation sommaire du projet;
- Expliquer le fonctionnement du chantier;
- Indiquer les différentes spécialités présentes sur le chantier visité;
- Enseignements et profits de la visite

NB/ Les visites de chantiers peuvent se faire une fois (soit 3 heures) tous les 2 semaines

#### **Mode d'évaluation :**

Comptes rendu de la visite et les conférences: 100%

#### **Références bibliographiques :**

(Livres et polycopiés, sites internet, etc ).

**Semestre: 2 Unité d'enseignement: UET Matière: Anglais technique VHS: 22h30 (cours: 1h30) Crédits: 1 Coefficient: 1**

### **Objectifs de l'enseignement:**

Ce cours a pour objet d'initier l'étudiant à la lecture, l'expression orale et la rédaction de documents en relation avec les Travaux Publics.

#### **Connaissances préalables recommandées:**

Connaissances de base en langue anglaise

### **Contenu de la matière:**

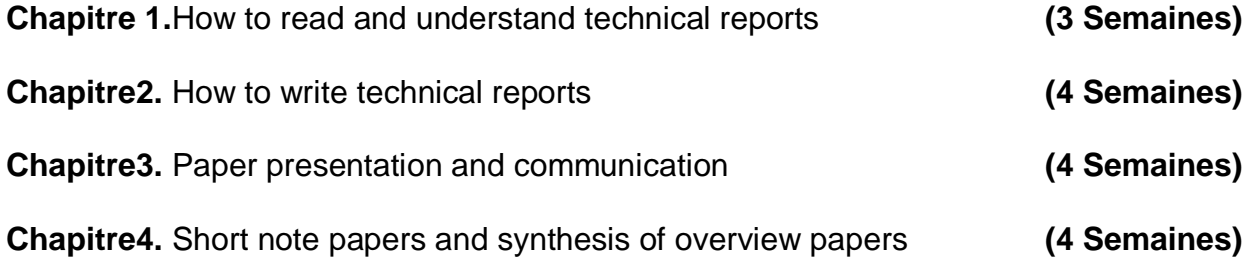

#### **Mode d'évaluation:**

Examen: 100%

#### **Références bibliographiques:**

Tous les ouvrages d'apprentissage de l'anglais et des ouvrages scientifiques écrits en anglais

# **SEMESTRE 3**

**Semestre: 3 Unité d'enseignement: UEF Matière: Ouvrages souterrains VHS: 45h00 (Cours: 1h30, TD: 1h30) Crédits: 4 Coefficient: 2**

# **Objectifs de l'enseignement:**

Ce cours doit permettre à l'étudiant d'acquérir les compétences nécessaires à la maitrise des étapes de réalisations des tunnels, de l'identification au revêtement définitif en passant par le descriptif détaillé des méthodes d'exécution.

**Connaissances préalables recommandées:** Géotechnique générale, Matériaux, Notions en géologie

# **Contenu de la matière:**

**Chapitre 1 :** Historique et généralités. (1 semaine)

**Chapitre 2 :** Notion de mécanique des roches (2 semaines)

- Définition
- Discontinuité des massifs rocheux
- Propriétés mécanique de la matrice rocheuse
- …

**Chapitre 3** : Technologies de construction (4 semaines)

- Méthodes de creusement classiques,
- Foration en terrains rocheux et meubles (explosifs, tunneliers et bouclier, machines à attaque ponctuelle…)

# **Chapitre 4 :** Soutènement (4 semaines)

- Modes de soutènement.
- Types de soutènement (boulons, béton projeté, cintres métalliques, voussoirs, etc.).
- Traitements spéciaux
- Les recommandations AFTES

# **Chapitre 5** : Méthodes de calculs (3 semaines)

- Classifications des méthodes de calcul
- La méthode RMR
- La méthode des réactions hyperstatiques
- La méthode convergence confinement

# **Chapitre 6** : Pathologies des tunnels (1 semaine)

- Etude de cas réels

**TP :** Modélisation en 2D sur Plaxis ou autres logiciels

# **Mode d'évaluation:**

Contrôle Continu: 40%; Examen: 60%

# **Références bibliographiques:**

- *1. A. Bouvard-Lecoanet, G. Colombet, F. Esteulle. « Ouvrages souterrains : Conception, réalisation, entretien ». Presses des Ponts, France, 1992.*
- *2. B. Brady, E. Brown. « Rock Mechanics for underground mining ». Springer, 2004.*
- *3. CFMR. « Manuel de mécanique des roches : Fondements ». Presses de l'ENSMP, Paris, 2000.*
- *4. CFMR. « Manuel de mécanique des roches : Les applications ». Presses de l'ENSMP, 2004.*
- *5. J.-L. Durville, H. Héraud. « Description des roches et des massifs rocheux (c352 »). Techniques de l'ingénieur, traité de construction, 1995.*
- *6. M. Panet. « Le calcul des tunnels par la méthode convergence – confinement », Presses des Ponts, France, 1995.*
- *7. Z. -T. Bieniawski. « Engineering Rock Mass Classifications ». Wiley, 1989.*
- *8. K. Szechy. « Traité de construction des tunnels ». Dunod, 1970.*

*Collections OPU, Algérie.*

**Semestre: 3 Unité d'enseignement: UEF Matière:** Modélisation des structures **VHS:** 45h00 **(TP :** 3h00**) Crédits: 4 Coefficient: 2**

# **Objectifs de l'enseignement:**

*Ce TP va permettre aux étudiants de s'initier à la modélisation numérique de différents types de ponts par des logiciels en éléments finis. Ces logiciels leur permettront au futur de mener différents types d'études sur les ponts: calcul statique, calcul dynamique, expertise, étude d'adaptation, étude de capacité etc. …* 

#### **Connaissances préalables recommandées:**

*Dimensionnement des ponts, dynamique des structures, béton armé, béton précontraint, charpente métallique, élasticité, éléments finis.*

#### **Contenu de la matière:**

 *TP 1 L'environnement de logiciels de calcul appliqués aux ponts (SAP2000 BRIDGE, CSI BRIDGE, ROBOT ou autres …)* 

- *TP 2 Modélisation des éléments principaux d'un pont.*
- *TP3 Modélisation des éléments secondaires d'un pont.*
- *TP 4 Insertion des charges, rigidités et combinaisons de charges.*
- *TP 5 Calcul sismique suivant le règlement RPOA 2008.*
- *TP 6 Exploitation des résultats.*

#### **Mode d'évaluation :**

*Contrôle continu: 100%*

#### **Références bibliographiques:**

- *Polycopié préparé par l'enseignant*
- *Règlement RPOA2008*
- *Guide du logiciel*

# **Semestre: 3**

**Unité d'enseignement: UEF Matière: Infrastructures ferroviaires VHS: 45h00 (Cours: 1h30, TD: 1h30) Crédits: 4 Coefficient: 2**

#### **Objectifs de l'enseignement :**

*Ce cours vise à définir tous les éléments et caractéristiques nécessaires à la conception géométrique et au dimensionnement des voies ferroviaires avec leur entretien.*

#### **Connaissances préalables recommandées** *:*

*Routes ,mécanique des sols, dessin, topographie.*

#### **Contenu de la matière :**

*Chapitre 1 : Généralités et Rappels (1 Semaine) Transport ferroviaire, avantages et inconvénients, catégories du trafic. Etape nécessaires pour l'étude d'une voie ferroviaire, projet d'exécution. Chapitre 2 : Infrastructure ferroviaire (3 Semaines) Introduction sur l'assise de la voie ferrée, différentes couches d'assise. Dimensionnement de la structure d'assise Chapitre 3 : Superstructure ferroviaire (2 Semaines) Rail, éclissage, traverses (rôle des traverses), attaches Chapitre 4 : Mécanique et pose de la voie (1 Semaine) Efforts supportés par la voie, Pose de la voie, Longueur du rail, Joints entre rails, Travelage. Chapitre 5 : Eléments du tracé (5 Semaines) Tracé en plan, Dévers, Paramètres de Clothoïde et Parabole, Longueur de raccordement, Profil en long , Accélération, Rayon vertical , Principaux paramètres pour le choix du profil en long ( calcul et Normes), Eléments de raccordement vertical (Tangente, Bissectrice). Chapitre 6 : Gares (1 Semaine) Gares à voyageurs, Équipements de la gare à voyageurs, Gare à marchandises, Installations des gares. Chapitre 7 : Entretien des voies ferroviaires (2 Semaines) Maintenance de la voie, Maintenance des appareils de voie, Renouvellement de la voie et des appareils de voie.*

#### **Mode d'évaluation :**

*Mini Projet (calcul et Dessin) : 40% ; Examen : 60%*

# **Références bibliographiques:**

- *1. Union internationale des chemins de fer UIC 703 R*
- *2. Conception du tracé de la voie courante V ≤ 220 km/h (version1 du 12/09/06 SNCF) Fiches U. I. C*
- *3. 703R : caractéristiques de tracé des voies parcourues par des trains de voyageurs rapides*
- *4. 741O : quais des voyageurs -règle pour l'implantation des bordures des quais par rapport à la voie (4 ème édition, décembre 2005)*
- *5. 719R : ouvrages en terre et couches d'assise ferroviaire.*

**Semestre: 3 Unité d'enseignement: UEF Matière: Infrastructures aéroportuaires VHS: 22h30 (Cours: 1h30) Crédits: 2 Coefficient: 1**

# **Objectifs de l'enseignement:**

*Permettre aux étudiants de maitriser la conception et le dimensionnement des plateformes aéroportuaires, ainsi que la gestion, l'entretien et la rénovation de celles-ci.*

#### **Connaissances préalables recommandées :**

*Routes, MDS*

#### **Contenu de la matière:**

*Chapitre 1 : Généralités sur O.A.C.I (3 Semaines) Différentes parties d'une infrastructure aéroportuaire Classification des aérodromes et des aéronefs Fiche technique des aéronefs. Détermination du trafic aérien*

*Chapitre 2 : Chaussées Aéronautiques (4 Semaines)*

*Dimensionnement des chaussées souples, méthode forfaitaire, méthode optimisée. Dimensionnement des chaussées rigides, méthode forfaitaire, méthode optimisée. Construction des chaussées aéronautiques, travaux préparatoires, assainissement et drainage de la plateforme.* 

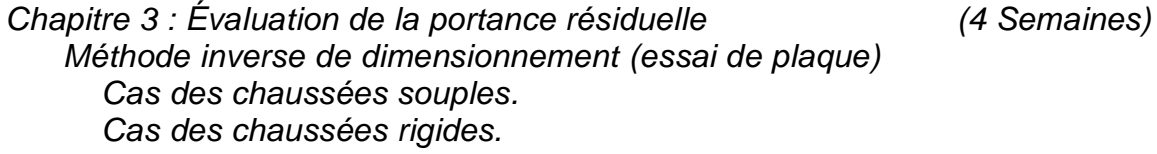

*Chapitre 4 : Gestion et suivi des chaussées aéronautiques (4 Semaines) Méthode ACN /PCN et critères d'admissibilité d'un avion. Réfection et entretien des chaussées aéronautiques.*

#### **Mode d'évaluation :**

*Contrôle continu: 40%, examen 60%.*

# **Références bibliographiques:**

- *1. Annexe 14 de l'OACI*
- *2. Documents ITAC*
- *3. Documents STBA*

**Semestre: 3 Unité d'enseignement: UEF Matière: Ouvrages maritimes VHS: 22h30 (Cours: 1h30) Crédits: 2 Coefficient: 1**

# **Objectifs de l'enseignement:**

*Ce cours a pour objet d'initier l'étudiant à se familiariser avec les règles de conception* 

Etablissement : USTOMB Master professionnalisant en Travaux Publics Page 63 Année universitaire : 2019-2020

*et de réalisation des ouvrages maritimes civils conformément aux normes en vigueur.*

# **Connaissances préalables recommandées:**

*Résistance de matériaux, Mécanique des sols, Matériaux de construction, Béton armé.*

# **Contenu de la matière:**

*Chapitre 1. Généralités sur les ports maritimes (2 Semaines) Intérêts du transport maritime, Historique, Types de ports, Caractéristiques. Chapitre 2. Ouvrages portuaires et fluviaux (3 Semaines) Quais, Formes de radoub, Digues ,Ecluses. Chapitre 3. Protection des rivages (4 Semaines) Le régime des côtes, Moyen de protection, Différents ouvrages de défense, Etudes de stabilité et mode de réalisation. Chapitre 4. Exploitation et Ouvrages de signalisation (4 Semaines) Signalisation otique, Signalisation sonore, Signalisation radio-électrique. Le service maritime, Le service des phares et balises, le dragage des ports. Entretien des ouvrages maritimes. Chapitre 5. Exploitation et entretien des ports (2 Semaines) Le service maritime, le service des phares et balises, le dragage des ports.*

# **Mode d'évaluation:**

*Examen: 100%.*

# **Références bibliographiques:**

- *1. Collections OPU, Algérie.*
- *2. Sites internet*

**Semestre: 3 Unité d'enseignement: UEF Matière: Techniques de confortement et stabilisation des sols VHS: 22h30 (Cours: 1h30) Crédits: 2 Coefficient: 1**

# **Objectifs de l'enseignement:**

Ce cours a pour objet d'initier l'étudiant aux différentes techniques de stabilisation des sols et de renforcement des ouvrages géotechniques.

# **Connaissances préalables recommandées:**

Mécanique des sols, Essais géotechniques labo et in situ, géotechnique, Géotechnique routière.

# **Contenu de la matière:**

Introduction (1Semaine) Amélioration dans la masse (5Semaines) -traitement chimique -consolidation et drainage

Etablissement : USTOMB Master professionnalisant en Travaux Publics Page 64 Année universitaire : 2019-2020

-injections -compactage statique et dynamique

Amélioration par inclusions (4Semaines) -colonnes ballastées -inclusions rigides

Renforcement des sols (5Semaines) -géo synthétiques (géotextiles, géo membranes) -terre armée -clouage

# **Mode d'évaluation:**

Contrôle continu: 40%; Examen: 60%

# **Références bibliographiques:**

*-Amélioration des sols JP Magnan techniques d'ingénieur -Renforcement des sols par inclusions François Schlosser et Philippe Unterreiner technique d'ingénieur -Amélioration et renforcement des sols Tome 1 et tome2 -Laurent Brainçon,Claude plumelle,Philipe Lianso, Bruno S.*

**Semestre: 3 Unité d'enseignement: UEM Matière: Technique circulation, Système de transport intelligent et monitoring VHS: 22h30 (Cours: 1h30) Crédits: 2 Coefficient: 1**

#### **Objectifs de l'enseignement: Technique circulation**

- Aménagement des carrefours(Problème du conducteur, Principes généraux de l'aménagement, Classification des carrefours, Détermination des caractéristiques
- géométriques, Méthodes de projection)<br>Autoroutes (Généralités, Caractéri (Généralités, Caractéristiques géométriques, Les échangeurs, Etablissement des projets d'autoroute)
- Voirie urbaine(Généralités, Tracé, Plans coupés, Raccordement des rues)
- Signalisation routière (Généralités, Mesures de sécurité, Signaux et dispositifs de protection, Signalisations diverses, Eclairage, Aide électronique)
- Entretien des routes (Auscultation des chaussées, Entretien courant, Renforcement).

# **Système de transport intelligent**

Décrire les outils nécessaires, sur le plan technique, pour développer et mettre en place des systèmes et services de transport intelligents dans les domaines du transport public, du transport individuel, des nouvelles formes de mobilité, de la voiture connectée et de la ville intelligente

- Critiquer leur mise en oeuvre opérationnelle

- Evaluer les nouveaux produits et services émergents et en préparation
- Etablir des benchmark des principales applications
- Mesurer les enjeux sociétaux, économiques, juridiques
- Identifier les principaux acteurs du domaine STI : ministère, agences d'état, industriels, chercheurs, opérateurs, sociétés de service, etc.

#### **Connaissances préalables recommandées:**

*Routes et connaissances de base en informatique*

### **Contenu de la matière:**

- Notion de base en Intelligence Artificielle (IA)
- Généralités sur les STI
- Système de gestion de la circulation.
- Paiements électroniques. Déplacements automatiques des véhicules.
- **Interprétation et Indicateurs de trafic**
- Connaissance, Diagnostic et Evaluation de la performance des Réseaux de transport
- Régulation intégrée des réseaux
- Exploitation en conditions perturbées
- Communications et localisation au service des transports intelligents
- MAAS (Mobility as a service) : open data, systèmes d'informations multimodaux et nouvelle génération de services de mobilité
- Télébillettique : enjeux stratégiques, financiers et technologiques
- Défi de la sécurité dans l'automatisation de la conduite - Véhicule autonome et connecté : technologies et enjeux
- **Transport public intelligent**

#### **Mode d'évaluation:**

*Contrôle Continu: 100%;* 

#### **Références bibliographiques:**

*(Livres et polycopiés, sites internet, etc).citer quelques références consultables par les étudiants*

**Semestre: 3 Unité d'enseignement: UEM Matière: Ouvrages spéciaux VHS: 22h30 (Cours: 1h30) Crédits: 2 Coefficient: 1**

# **Objectifs de l'enseignement:**

*Ce cours traite la conception, le dimensionnement et ferraillage de certains ouvrages autres que ceux du bâtiment et des ouvrages d'art.*

# **Connaissances préalables recommandées:**

*Résistance des matériaux, Béton Armé.*

# **Contenu de la matière:**

*Chapitre 1 : Murs de soutènement (3 semaines)*

*Chapitre 2 : Coupoles (3 semaines)*

*Chapitre 3 : Silos (3 semaines)*

*Chapitre 4 : Réservoirs et Château d'eau (3 semaines)*

*Chapitre5 :ouvrages hydrauliques (STEP,..) (3 semaines)*

# **Mode d'évaluation:**

*Contrôle continu: 40% ; Examen: 60%.*

# **Références bibliographiques:**

- *1. Le béton armé selon les eurocodes 2 (Dunod 2010)*
- *2. Calcul des structures en béton armé (Eyrolles 2013)*
- *3. Dimensionnement des structures en béton selon l'eurocode 2(Le monitreur 2010)*
- *4. Structures en béton armé (Eyrolles 2011).*
- *5. Collection de béton armé GUERRIN*

**Semestre: 3 Unité d'enseignement: UEM Matière: Code des marchés, Métré, Etudes des prix VHS: 22h30 (Cours: 1h30) Crédits: 2 Coefficient: 1**

# **Objectifs de l'enseignement :**

*Les futurs étudiants seront capables de connaitre les différentes phases de procédures d'un marché public en vue de la passation d'un marché avec étude des prix et le métré* 

# **Connaissances préalables recommandées :**

*Maitrise de la langue française.*

# **Contenu de la matière :**

*Chapitre 1 : Dispositions générales*

- *Chapitre 2 : Structures intervenant dans la passation des marchés publics*
- *Chapitre 3 : Passation et Exécution des marchés publics*

*Chapitre 4 : Dispositions transitoires et finales*

*Chapitre 5 : Etude des prix des matériaux et matériels (utilisation de CYPECAD)*

*Chapitre 6 : Métré, attachements, avenants et situation des travaux* 

# **Mode d'évaluation :**

Examen : 100%

- 
- 
- 

### **Références bibliographiques:**

*(Livres et polycopiés, sites internet, etc).citer quelques références consultables par les étudiants*

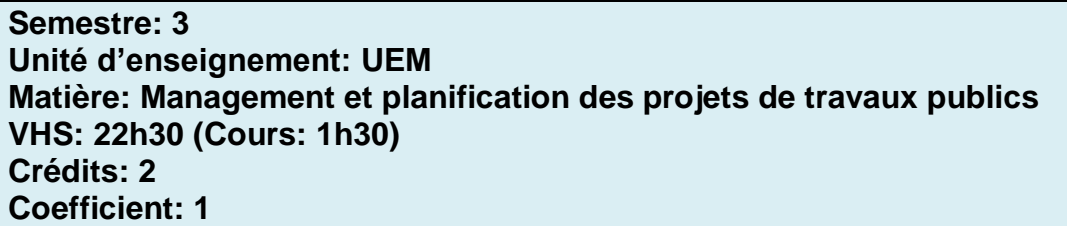

#### **Objectifs de l'enseignement:**

#### **Connaissances préalables recommandées:**

#### **Contenu de la matière:** Chapitre 1 : Définitions et le cycle de vie d'un projet (2 semaines)

Chapitre 2 : Les techniques de management des projets des travaux publics (3 semaines)

Chapitre 3 : Les méthodes de planification des travaux (5 semaines)

- Planification des délais et des ressources
- Optimisation des ressources

Chapitre 4 Gestion et suivi des projets dans les délais et les couts (3 semaines)

Chapitre 5 : Initiation au logiciel utilisé (Ms Project , Primavera ou autre) (2 semaines)

# **Mode d'évaluation:**

Examen: 100%,

# **Références bibliographiques:**

*(Livres et polycopiés, sites internet, etc).citer quelques références consultables par les étudiants*

**Semestre: 3 Unité d'enseignement: UED Matière: FABLAB/ Prototypage 3 VHS: 22h30 (TP : 1h30) Crédits: 1 Coefficient: 1**

#### **Objectifs de l'enseignement:**

*L'innovation représente un des vecteurs majeurs permettant à une entreprise de se distinguer sur un marché économique concurrentiel*

*Il s'agit donc de l'objectif final des FABALBs. Ainsi l'étudiant doit être capable dans ce troisième module de proposer des ouvrages et des matériaux inédits grâce par exemple à la Fabrication digitale (imprimante 3D) à la multidisciplinarité, etc.. La créativité en est le maitre mot, l'étudiant doit être encouragé dans la prise d'initiative*

# **Connaissances préalables recommandées:**

*Maitrise du comportement et de la conception des voies et ouvrages d'art*

#### *Contenu de la matière:*

*Cerner une problématique Réaliser le prototype en modèle réduit d'un ouvrage ou d'une technique inédits. Si le prototype est concluant (avis de l'Enseignant et du Tuteur en entreprise), il pourra faire l'objet ,lors du quatrième semestre du Projet de Fin d'Etudes*

#### **Mode d'évaluation:**

*Contrôle Continu: 100%*

# **Références bibliographiques:**

*Livres et polycopiés, sites internet, etc*

**Semestre: 3 Unité d'enseignement: UED Matière: Systèmes d'information géographique VHS: 22h30 (TP : 1h30) Crédits: 1 Coefficient: 1**

# **Objectifs de l'enseignement** *:*

*L'utilisation des SIG permettra d'extraire des informations complémentaires par leurs analyses qualitatives et quantitatives (ex. calcul de distances, de pentes, de volumes, etc ...). Des documents synthétiques sont réalisés à partir de données recueillies antérieurement sur le terrain. Les enseignements pratiques s'appuieront sur des logiciels du marché des SIG tels que :(MapInfo, ArcView, Arc GIS,etc).*

# **Connaissances préalables recommandées :**

*Informatique, connaissances de base acquises en licence.*

# **Contenu de la matière :**

*TP1: Les composantes d'un S.I.G Rappels et généralités sur la géomatique, Logiciels, Données géographiques, Matériels informatiques, Architecture des SIG. TP2: Données géographiques structurées Données spatiales organisées en couches (layers), Données attributaires structurées en base de données. TP3: Les données dans les SIG Les données attributaires, Les données spatiales TP4: Les modes de représentation des données géographiques dans un SIG*

*Le mode vecteur, Le mode raster, Opération rastérisation/ vectorisation, Aperçu sur l'utilisation des graphes en SIG. TP5 : Importation, acquisition et affichage Stockage et archivage des données géographiques dans un SIG, Topologie et métrique, modèle numérique de terrain (MNT) TP6 : Applications Analyse spatiale*

# **Mode d'évaluation :**

*Contrôle continu 100%*

#### **Références bibliographiques**

- *1. Guides des logiciels*
- *2. S. Mantagné-Villette, «Cartographie Télédétection Systèmes D'information Géographique», Paris, 2000*
- *3. [J. Denègre,](https://www.google.dz/search?biw=1093&bih=482&tbm=bks&tbm=bks&q=inauthor:%22Jean+Den%C3%A8gre%22&sa=X&ved=0ahUKEwiZ5rHVo4_RAhXJwBQKHTorBbIQ9AgIIzAC) [F. Salgé](https://www.google.dz/search?biw=1093&bih=482&tbm=bks&tbm=bks&q=inauthor:%22Fran%C3%A7ois+Salg%C3%A9%22&sa=X&ved=0ahUKEwiZ5rHVo4_RAhXJwBQKHTorBbIQ9AgIJDAC) - [Les systèmes d'information géographique,](https://books.google.dz/books?id=glrZAAAACAAJ&dq=Syst%C3%A8mes+d%27information+g%C3%A9ographiques+ouvrages+d%27art&hl=fr&sa=X&ved=0ahUKEwiZ5rHVo4_RAhXJwBQKHTorBbIQ6AEIITAC) 2004 -*

**Semestre: 3 Unité d'enseignement: UET Matière: Développement durable & QHSE. VHS: 22h30 (Cours: 1h30) Crédits: 1 Coefficient: 1**

# **Objectifs de l'enseignement:**

#### **Développement Durable**

Fournir les outils nécessaires à l'étude de l'ensemble des enjeux des infrastructures Routières et des Transports dans une dynamique de développement durable

- Identifier les nuisances dûes aux transports.
- Mettre en adéquation les transports avec l'environnement
- Gérer les conflits transports-environnement
- **Environnement et Développement Durable**
- Enjeux des transports dans la dynamique du développement

#### **QHSE**

- Elaborer et mettre en œuvre une politique QHSE dans l'entreprise.
- Sensibiliser le personnel sur l'hygiène la sécurité et l'environnement.
- Evaluer et traiter les risques professionnels.
- Gérer les risques professionnels de l'entreprise.
- Contrôler l'application de la réglementation en matière de QHSE.
- Coordonner l'intervention en cas d'accident.

#### **Connaissances préalables recommandées:**

*Culture générale*

#### **Contenu de la matière:**

- Nuisances, pollution, bruit, agression du paysage
- Transport et développement urbain
- Conflits du transport avec l'environnement et leur gestion
- **Moyens et techniques de mesure des nuisances**
- **Environnement et Développement Durable**

Enjeux des transports dans la dynamique du développement

#### **Mode d'évaluation:**

*Contrôle Continu: 100%;* 

#### **Références bibliographiques:**

 *ANTHONY.D.Mays, « Pour des stratégies de développement durable des transports et de l'aménagement urbain, guide pour les decideurs », prospect n°15, institute for transport studies, University of Leeds.U.K.*

**Semestre: 3 Unité d'enseignement: UET Matière: Nouvelles technologies d'information et de communication VHS: 22h30 (TP : 1h30) Crédits: 1 Coefficient: 1**

#### **Objectifs de l'enseignement:**

*Familiariser les étudiants avec les concepts de base des NTIC, Internet, Web, Réseaux, Services d'Internet:* 

#### **Connaissances préalables recommandées:**

*Connaissance en informatique*

**Contenu de la matière:**

*Chapitre 1: Internet et le Web : Définitions et historique* 

*Chapitre 2: Chapitre 2: Les réseaux : types, avantages …*

*Composants du réseau Internet: Modem, Passerelle, Routeur, Concentrateur (hub) et commutateur (switch) –*

*Chapitre 3 : Principes et Protocoles Internet: TCP/IP, HTTP, FTP*

*Chapitre 4 : Principaux services d'Internet : Messagerie électronique, transfert de fichiers, …*

*Chapitre 5 : Introduction au langage HTML*

# **Mode d'évaluation:**

*Contrôle Continu:100%*

# **Références bibliographiques:**

*(Livres et polycopiés, sites internet, etc).citer quelques références consultables par les étudiants*

# **V- Accords / Conventions**
# **LETTRE D'INTENTION TYPE**

#### **(En cas de master coparrainé par un autre établissement universitaire)**

**(Papier officiel à l'entête de l'établissement universitaire concerné)**

Objet : Approbation du coparrainage du master intitulé :

Par la présente, l'université (ou le centre universitaire) déclare coparrainer le master ci-dessus mentionné durant toute la période d'habilitation de ce master.

A cet effet, l'université (ou le centre universitaire) assistera ce projet en :

- Donnant son point de vue dans l'élaboration et à la mise à jour des programmes d'enseignement,

- Participant à des séminaires organisés à cet effet,
- En participant aux jurys de soutenance,
- En œuvrant à la mutualisation des moyens humains et matériels.

SIGNATURE de la personne légalement autorisée :

FONCTION :

Date :

# **LETTRE D'INTENTION TYPE**

#### **(En cas de master en collaboration avec une entreprise du secteur utilisateur)**

#### **(Papier officiel à l'entête de l'entreprise)**

**OBJET :** Approbation du projet de lancement d'une formation de master intitulé :

Dispensé à :

Par la présente, l'entreprise de la contrettue de la contrette de déclare sa volonté de manifester son accompagnement à cette formation en qualité d'utilisateur potentiel du produit.

A cet effet, nous confirmons notre adhésion à ce projet et notre rôle consistera à :

- Donner notre point de vue dans l'élaboration et à la mise à jour des programmes d'enseignement,
- Participer à des séminaires organisés à cet effet,
- Participer aux jurys de soutenance,
- Faciliter autant que possible l'accueil de stagiaires soit dans le cadre de mémoires de fin d'études, soit dans le cadre de projets tuteurés.

Les moyens nécessaires à l'exécution des tâches qui nous incombent pour la réalisation de ces objectifs seront mis en œuvre sur le plan matériel et humain.

Monsieur (ou Madame)…………………….est désigné(e) comme coordonateur externe de ce projet.

**SIGNATURE** de la personne légalement autorisée :

**FONCTION :** 

**Date :**

#### **CACHET OFFICIEL ou SCEAU DE L'ENTREPRISE**

# **VI – Curriculum Vitae des Coordonateurs**

## **VII - Avis et Visas des organes administratifs et consultatifs**

**Intitulé du Master :** 

#### **Comité Scientifique de département**

Avis et visa du Comité Scientifique :

Date:

### **Conseil Scientifique de la Faculté (ou de l'institut)**

Avis et visa du Conseil Scientifique :

Date:

# **Doyen de la faculté (ou Directeur d'institut)**

Avis et visa du Doyen ou du Directeur :

Date:

### **Conseil Scientifique de l'Université (ou du Centre Universitaire)**

Avis et visa du Conseil Scientifique :

Date:

### **VIII - Visa de la Conférence Régionale**

(Uniquement à renseigner dans la **version finale** de l'offre de formation)